#### ФЕДЕРАЛЬНОЕ АГЕНТСТВО СВЯЗИ

#### ФЕДЕРАЛЬНОЕ ГОСУДАРСТВЕННОЕ БЮДЖЕТНОЕ ОБРАЗОВАТЕЛЬНОЕ УЧРЕЖДЕНИЕ ВЫСШЕГО ОБРАЗОВАНИЯ «САНКТ-ПЕТЕРБУРГСКИЙ ГОСУДАРСТВЕННЫЙ УНИВЕРСИТЕТ **ТЕЛЕКОММУНИКАЦИЙ** ИМ. ПРОФ. М. А. БОНЧ-БРУЕВИЧА»

 $(CH6<sub>ryT</sub>)$ 

Санкт-Петербургский колледж телекоммуникаций

## СПбГУ

Документ подписан простой электронной подписью

Сертификат: 00fd759708ffd39703 Сертификатт сотылественности<br>Владелец: Бачевский Сергей Викторович<br>Действителен с 15.03.2021 по 14.03.2026

**УТВЕРЖДАЮ** Первый проректор - проректор по учебной работе Г.М. Машков 2020 г.  $MAB$  $12)$ Регистрационный № 11.05.20/153

#### РАБОЧАЯ ПРОГРАММА

### УЧЕБНОЙ ПРАКТИКИ

(наименование вида практики)

программа подготовки специалистов среднего звена

09.02.03 Программирование в компьютерных системах (код и наименование специальности)

> квалификация техник-программист

Санкт-Петербург

2020

Рабочая программа составлена в соответствии с ФГОС среднего профессионального образования и учебным планом программы подготовки специалистов среднего звена среднего профессионального образования по специальности 09.02.03 Программирование в компьютерных системах, утверждённым ректором ФГБОУ ВО «Санкт-Петербургский государственный университет телекоммуникаций им. проф. М.А. Бонч-Бруевича» 25 июня 2020 г., протокол № 6.

Составитель:

Преподаватель

СОГЛАСОВАНО Главный специалист НТБ УИОР

Н.В. Кривоносова (подпись Р.Х. Ахтреева (подпись)

ОБСУЖДЕНО на заседании предметной (цикловой) комиссии № 5 (информатики и программирования в компьютерных системах) «08» апреля 2020 г., протокол № 8

Председатель предметной (цикловой) комиссии:

Н.В. Кривоносова

(подпись)

ОДОБРЕНО

Методическим советом Санкт-Петербургского колледжа телекоммуникаций «17» апреля 2020 г., протокол № 4

Зам. директора по УР колледжа СПб ГУТ

О.В. Колбанёва

(подпись)

СОГЛАСОВАНО

Директор колледжа СПб ГУТ

(подпись)

Т.Н. Сиротская

СОГЛАСОВАНО

Директор департамента ОКОД

С.И. Ивасишин

(подпись)

## **СОДЕРЖАНИЕ**

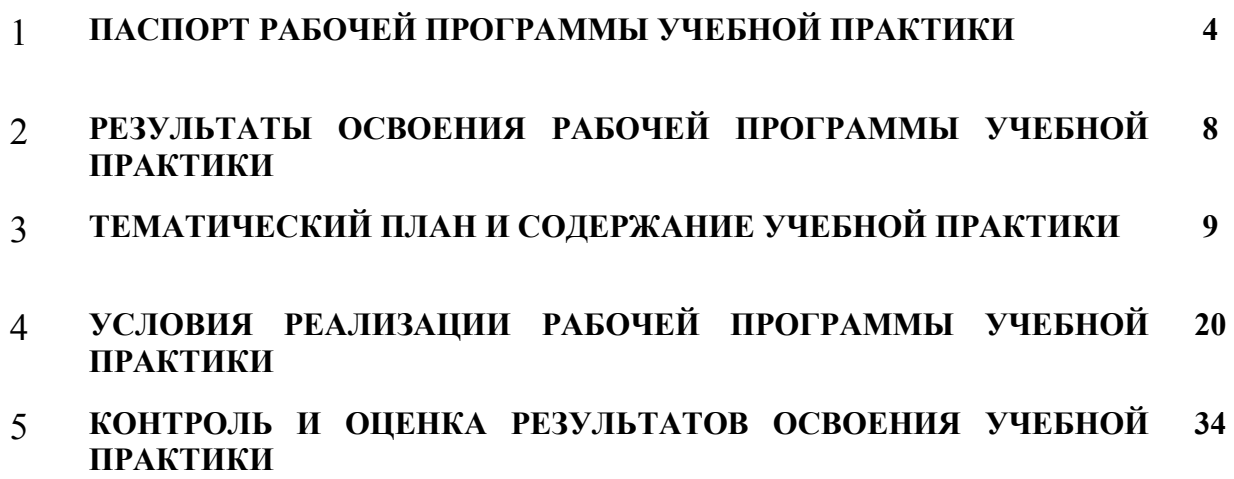

#### **1 ПАСПОРТ РАБОЧЕЙ ПРОГРАММЫ УЧЕБНОЙ ПРАКТИКИ**

#### **1.1. Область применения программы**

Рабочая программа учебной практики – является частью основной образовательной программы подготовки специалистов среднего звена в соответствии с ФГОС по специальности СПО 09.02.03 Программирование в компьютерных системах в части освоения основных видов деятельности:

- − разработка программных модулей программного обеспечения для компьютерных систем;
- − разработка и администрирование баз данных;
- − участие в интеграции программных модулей;
- − выполнение работ по одной или нескольким профессиям рабочих, должностям служащих «Наладчик технологического оборудования».

**Область профессиональной деятельности выпускников:** совокупность методов и средств для разработки, сопровождения и эксплуатации программного обеспечения компьютерных систем.

# **Объектами профессиональной деятельности выпускников являются:**

компьютерные системы;

автоматизированные системы обработки информации и управления;

программное обеспечение компьютерных систем (программы, программные комплексы и системы);

математическое, информационное, техническое, эргономическое, организационное и правовое обеспечение компьютерных систем;

Рабочая программа производственной практики (по профилю специальности) является единой для всех форм обучения. Она может быть использована:

- − в дополнительном профессиональном образовании и профессиональной подготовке в области телекоммуникаций при наличии среднего (полного) общего образования, опыт работы не требуется;
- − при организации курсов повышения квалификации и переподготовке работников связи при наличии профессионального образования.

#### **1.2. Цели и задачи - требования к результатам освоения учебной практики**

Практика имеет целью комплексное освоение обучающимися всех видов деятельности по специальности среднего профессионального образования, формирование общих и профессиональных компетенций, а также приобретение необходимых умений и первоначального практического опыта работы по специальности.

Учебная практика по специальности направлена на формирование у обучающихся умений, приобретение первоначального практического опыта и реализуется в рамках профессиональных модулей СПО по основным видам деятельности для последующего освоения ими общих и профессиональных компетенций по специальности 09.02.03 Программирование в компьютерных системах.

В результате освоения программы учебной практики обучающийся должен уметь и иметь первоначальный практический опыт по видам деятельности

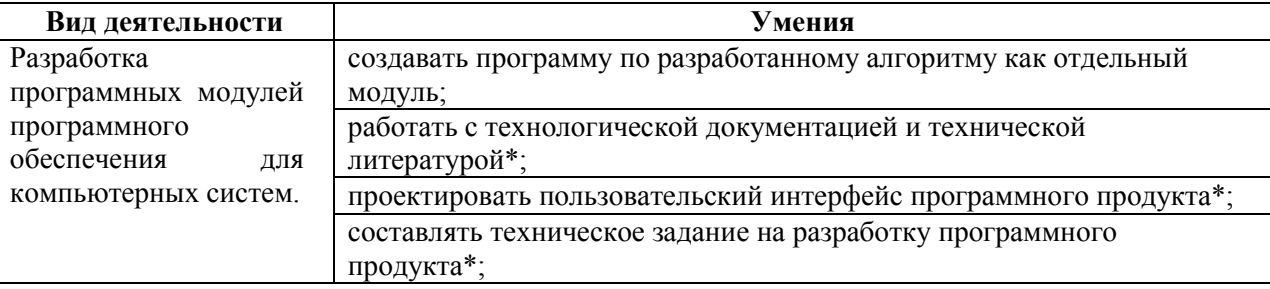

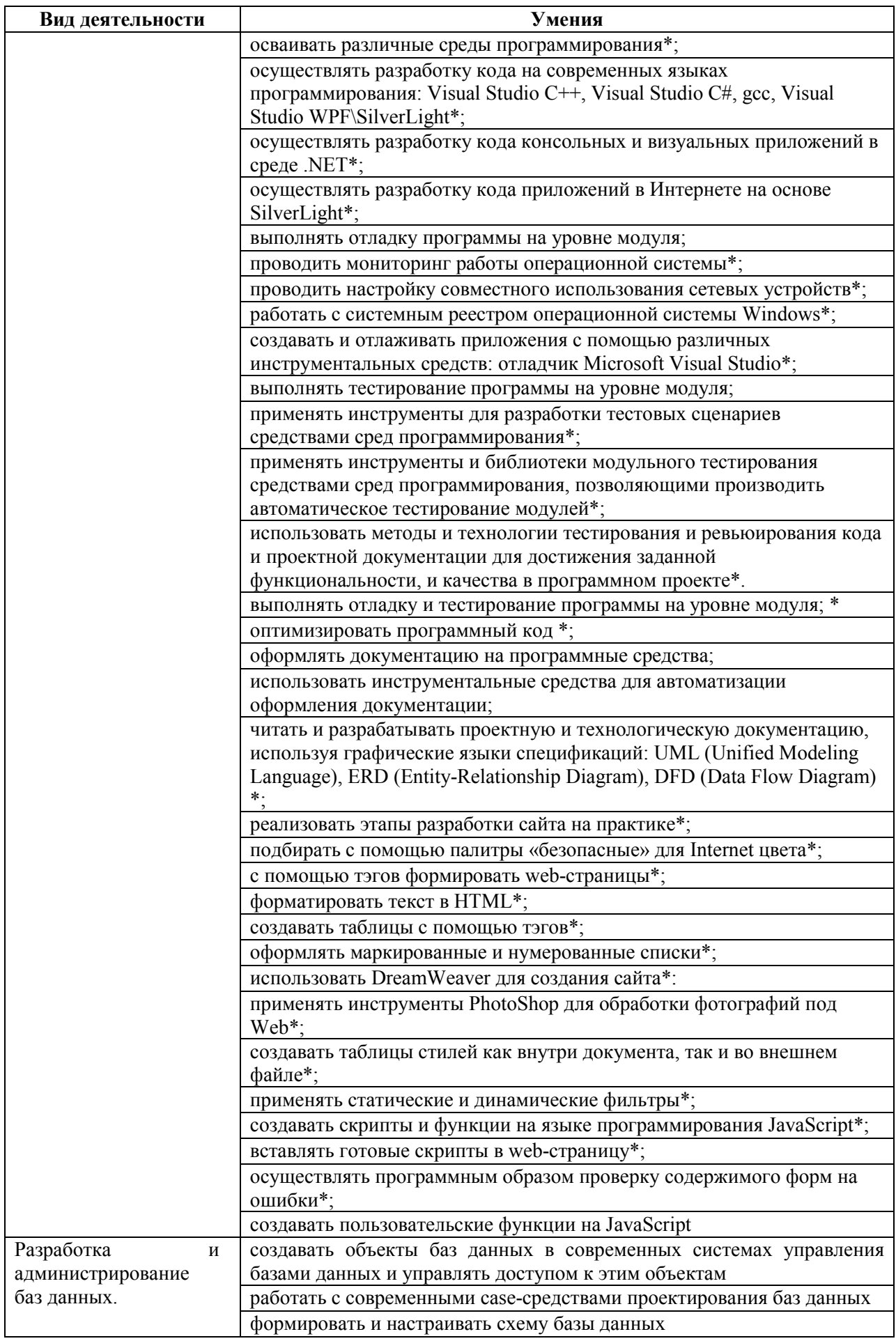

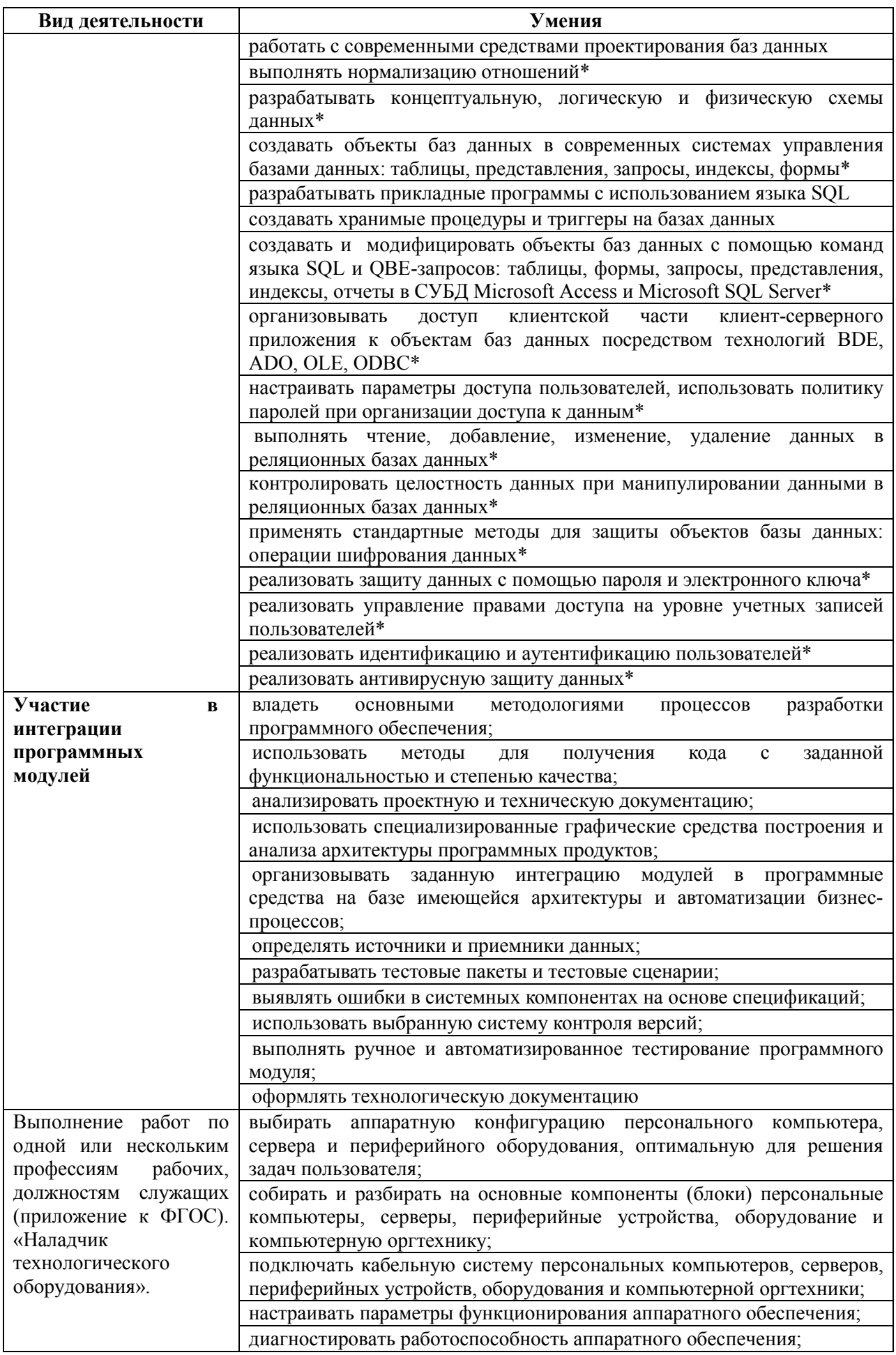

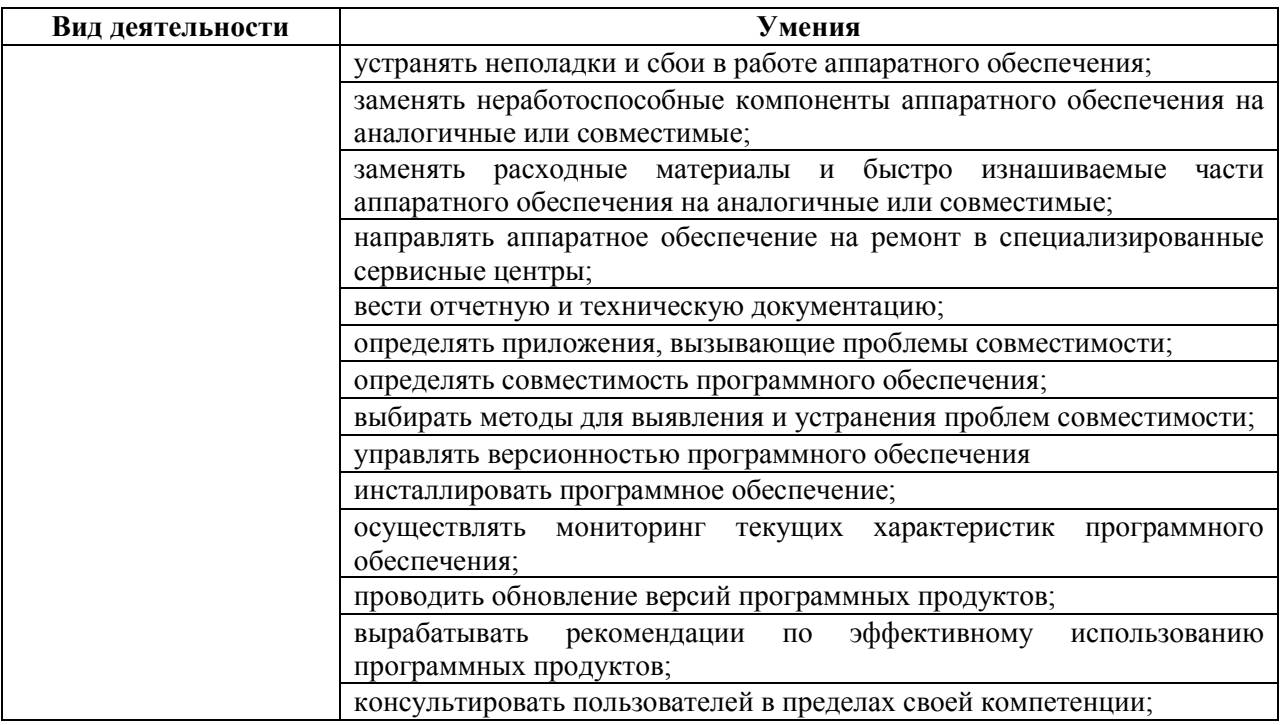

#### **1.3. Количество часов на освоение рабочей программы учебной практики**

Всего - 396 часов (11 нед.), в том числе:

В рамках освоения ПМ.01 - 72 часа

В рамках освоения ПМ.02 - 108 часов

В рамках освоения ПМ.03 – 144 часа

В рамках освоения ПМ.04 - 72 часа

## **2 РЕЗЛЬТАТЫ ОСВОЕНИЯ ПРОГРАММЫ УЧЕБНОЙ ПРАКТИКИ**

Результатом освоения программы учебной практики является сформированность у обучающихся практических профессиональных умений, приобретение первоначального практического опыта, необходимых для последующего освоения ими профессиональных (ПК) и общих (ОК) компетенций по специальности 09.02.03 Программирование в компьютерных системах.

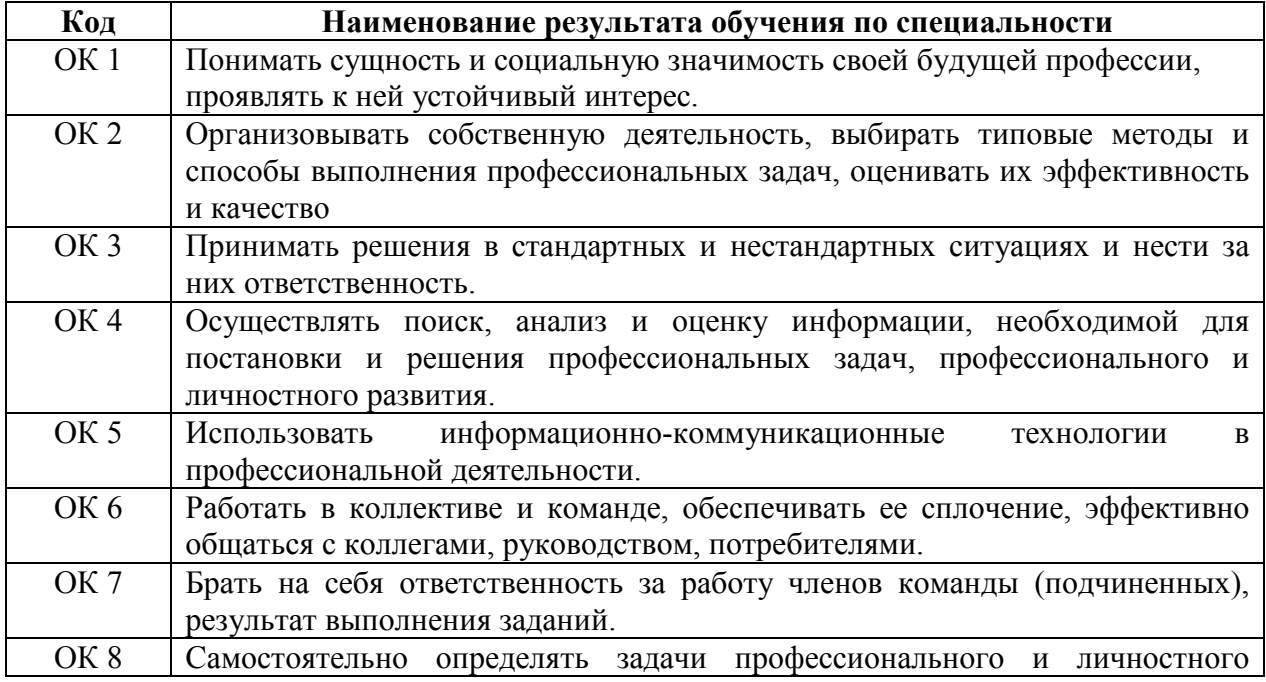

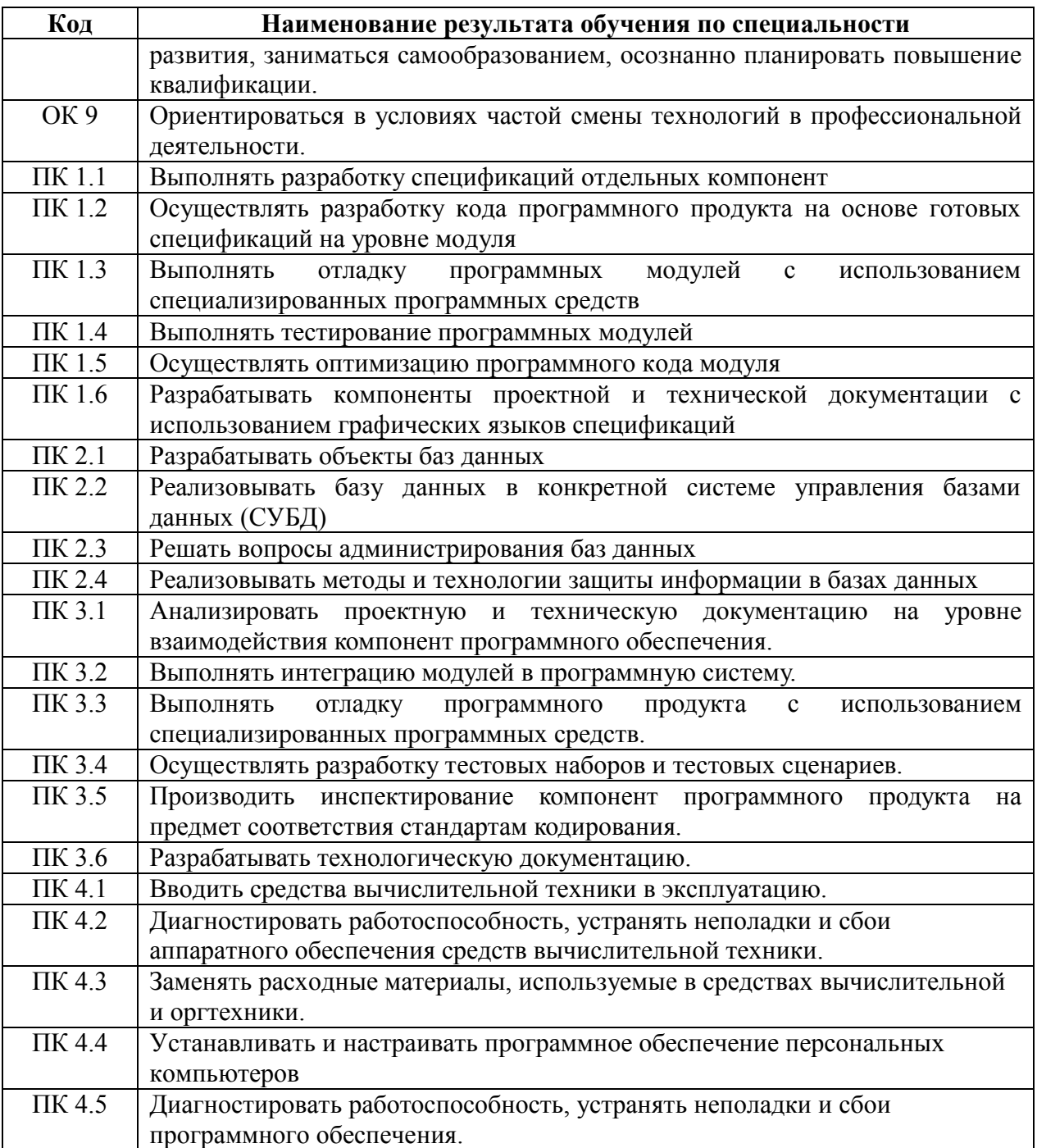

## **3 ТЕМАТИЧЕСКИЙ ПЛАН И СОДЕРЖАНИЕ УЧЕБНОЙ ПРАКТИКИ**

## **3.1. Тематический план программы учебной практики**

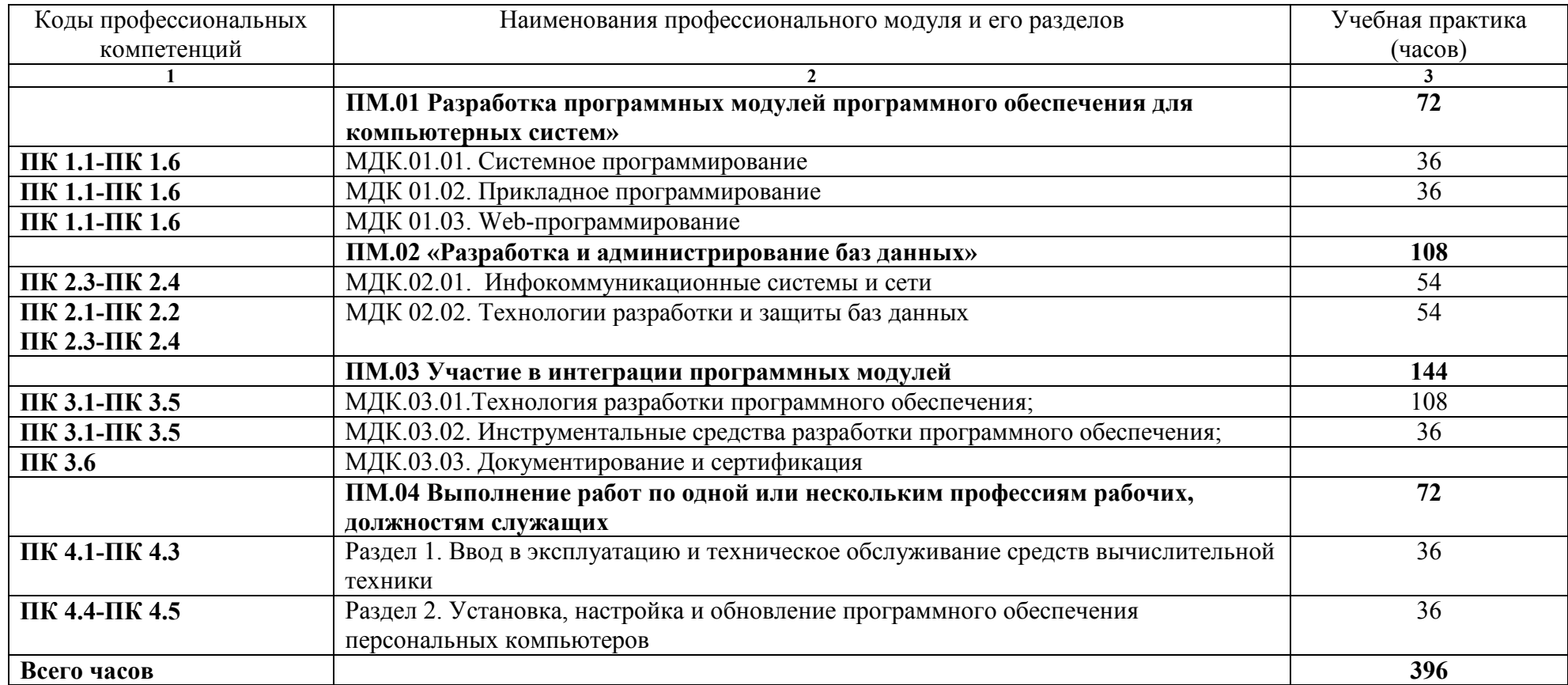

## 3.2. Содержание учебной практики

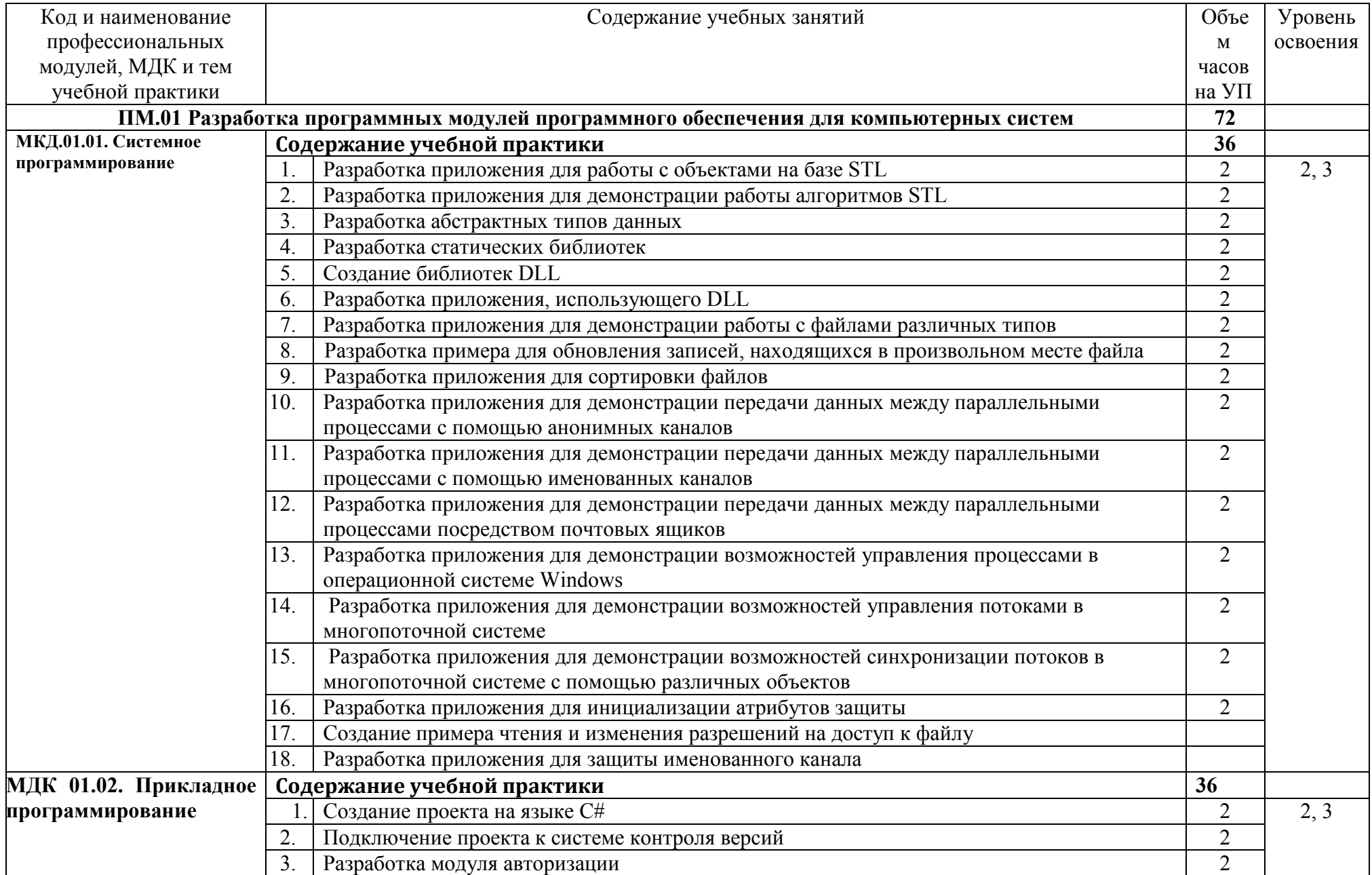

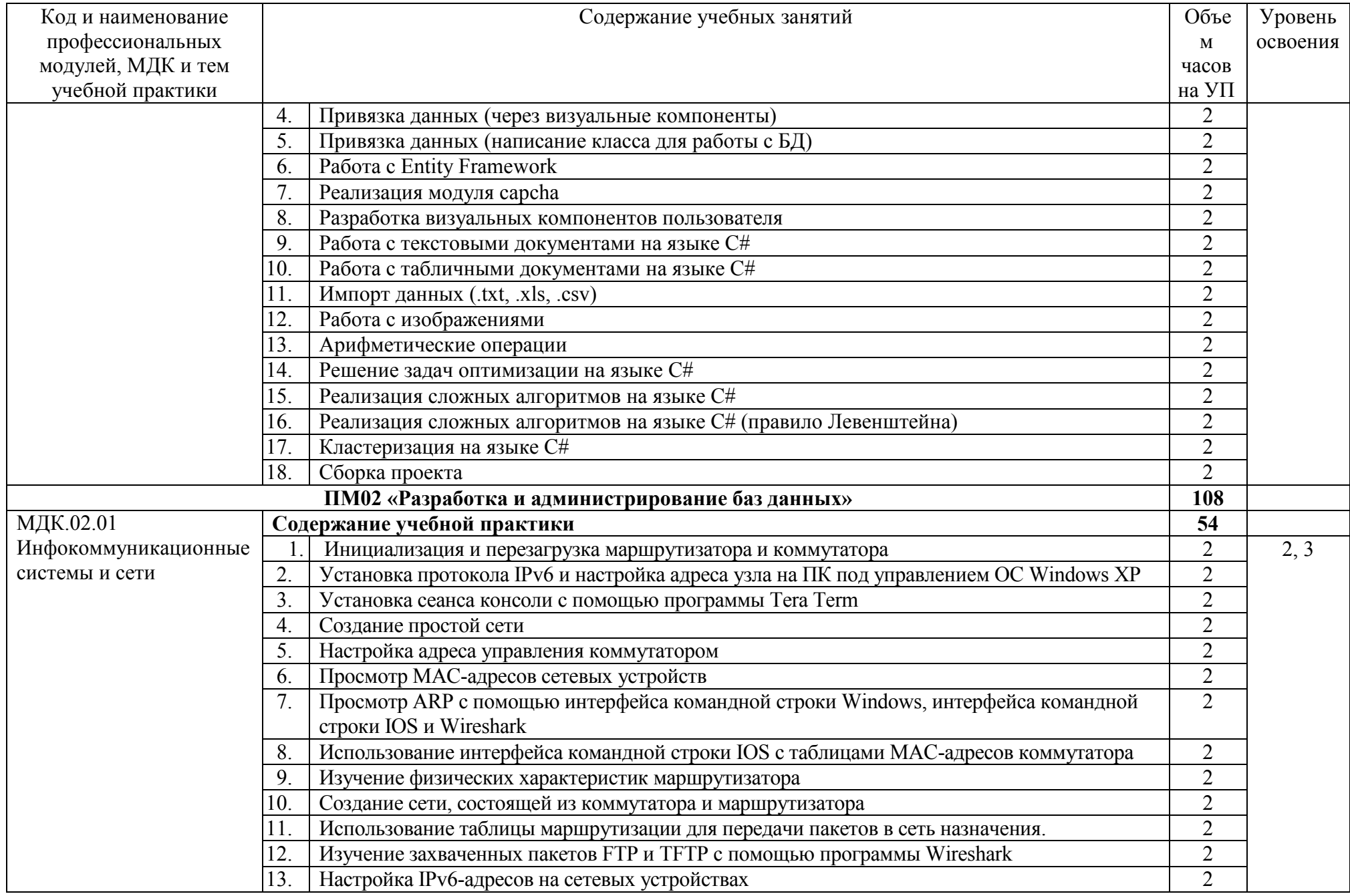

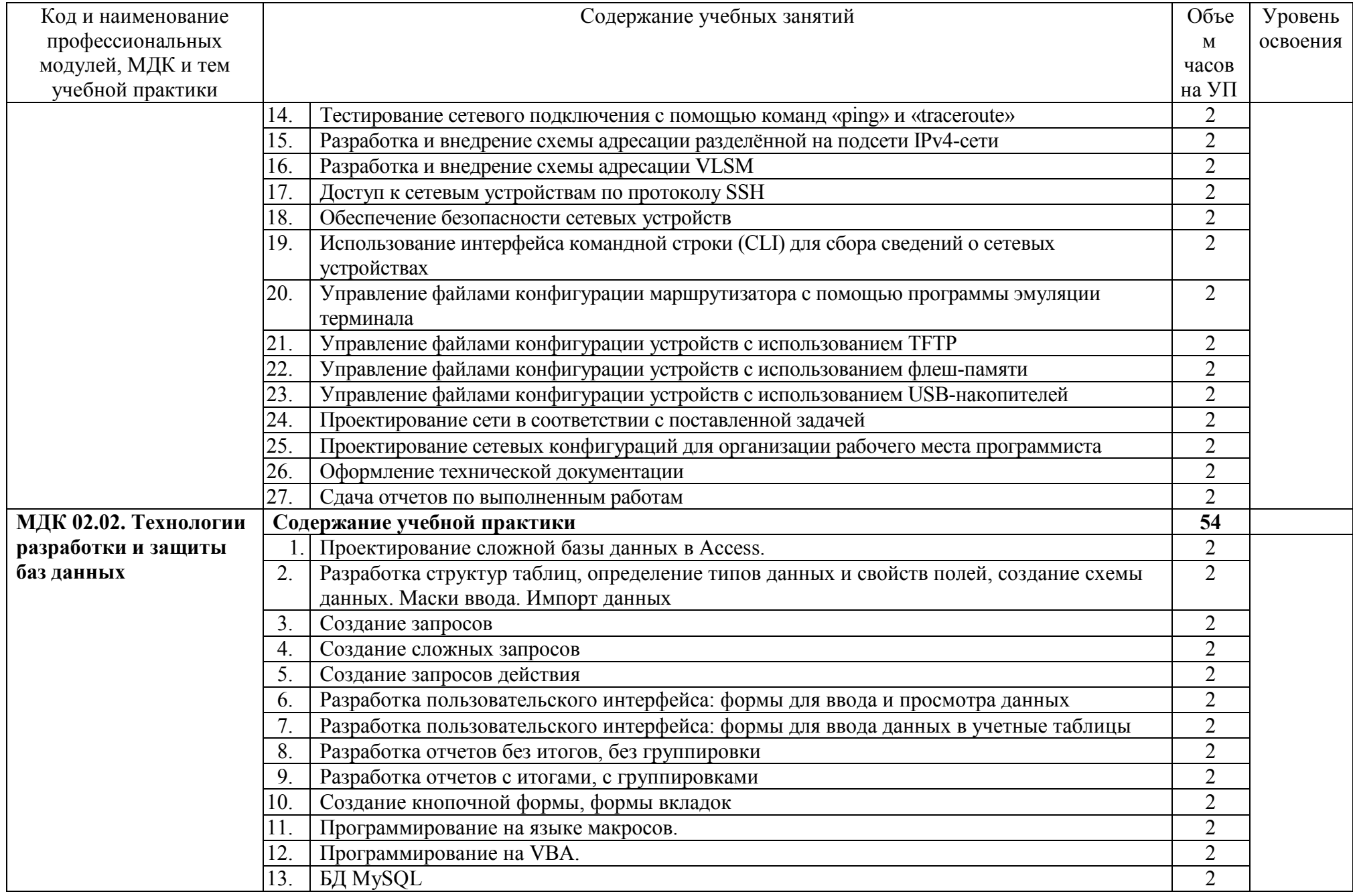

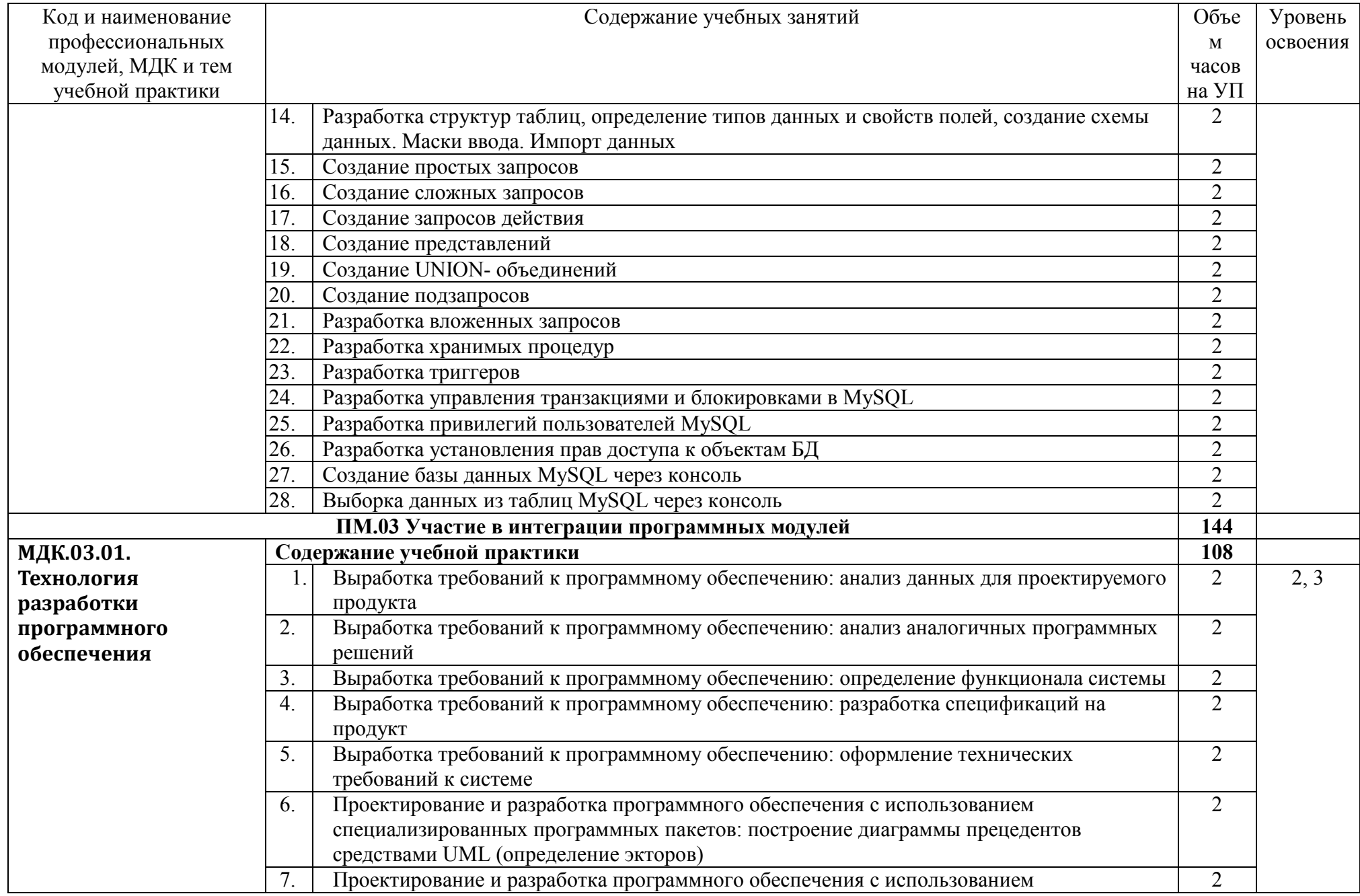

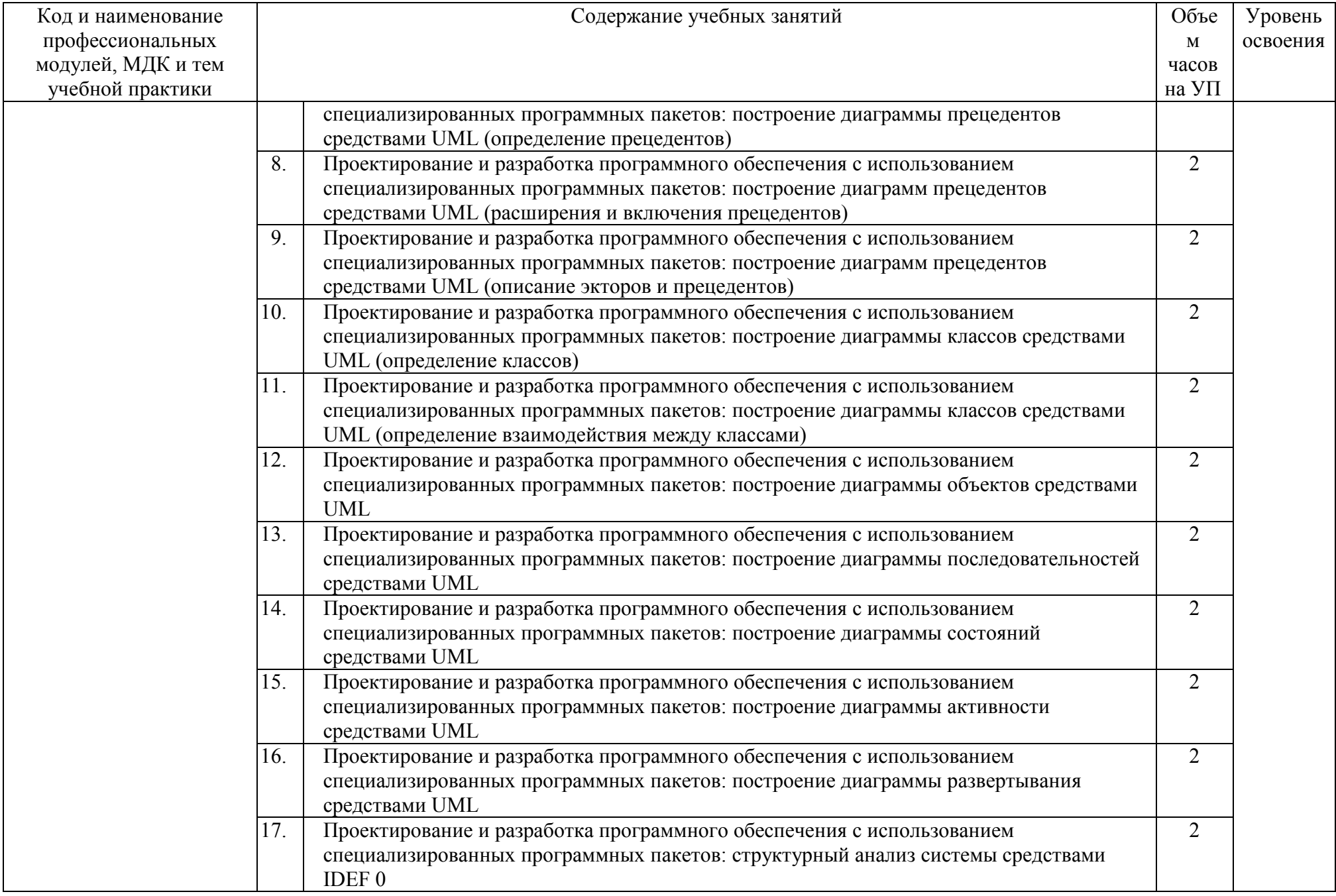

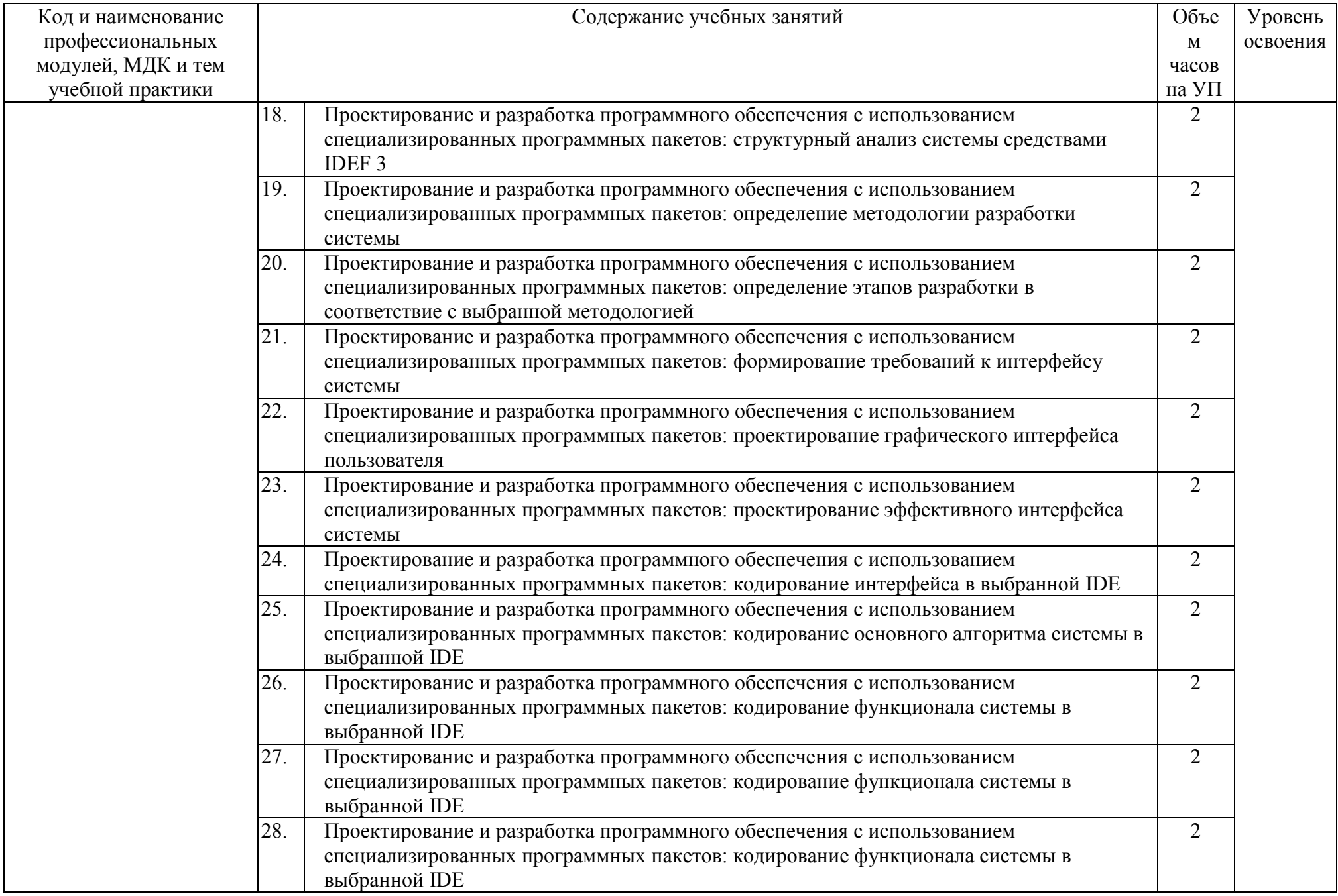

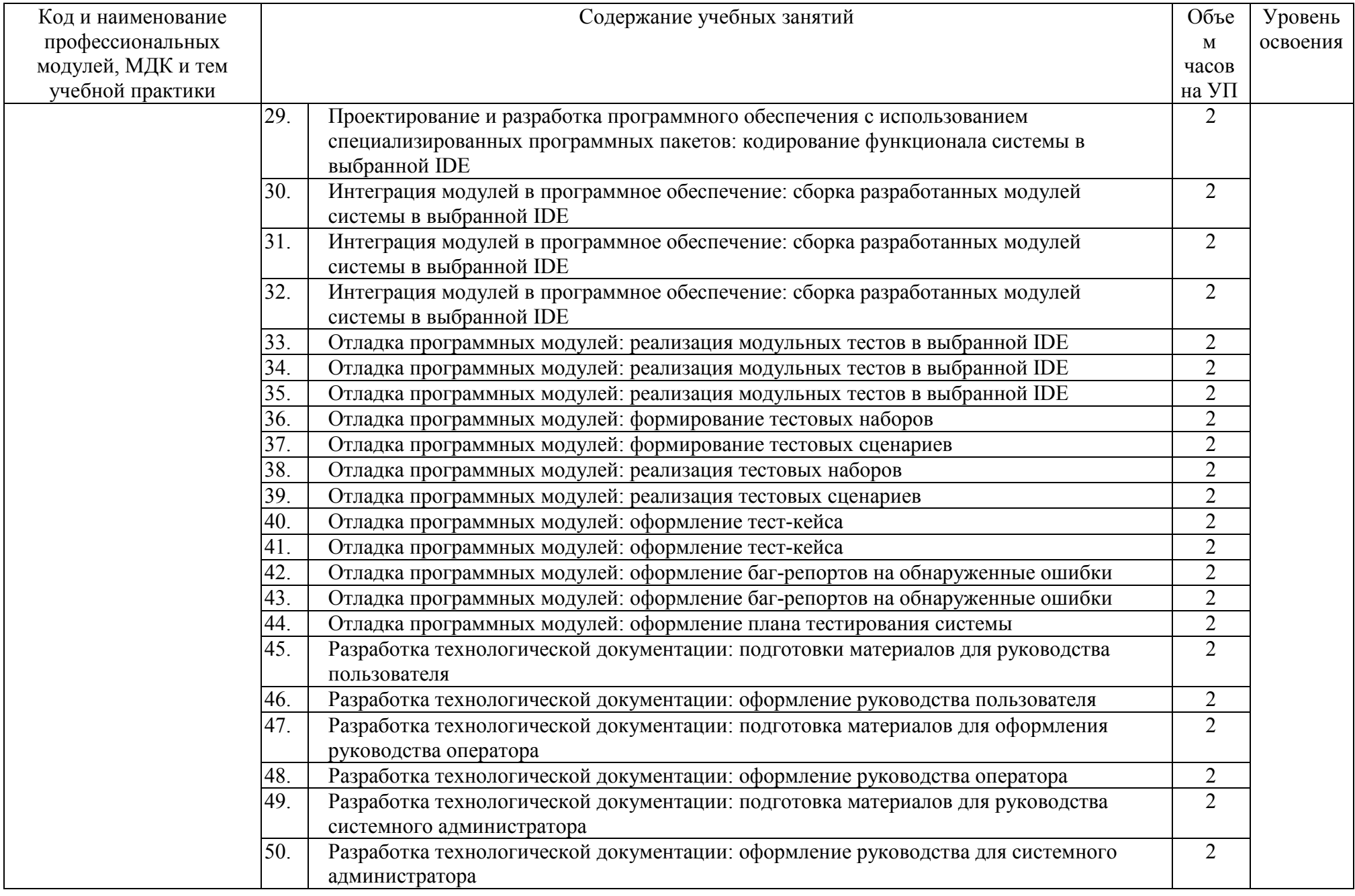

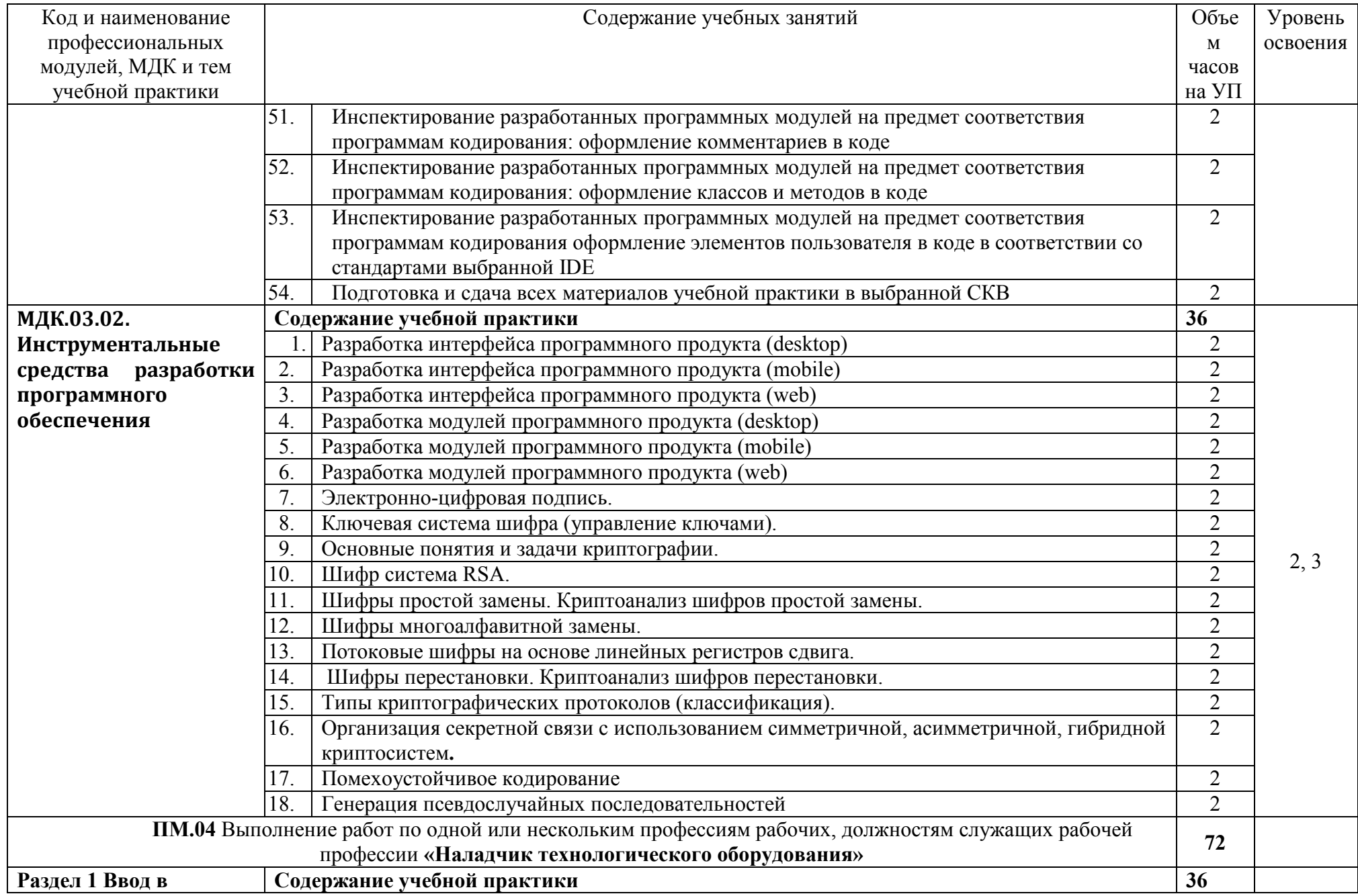

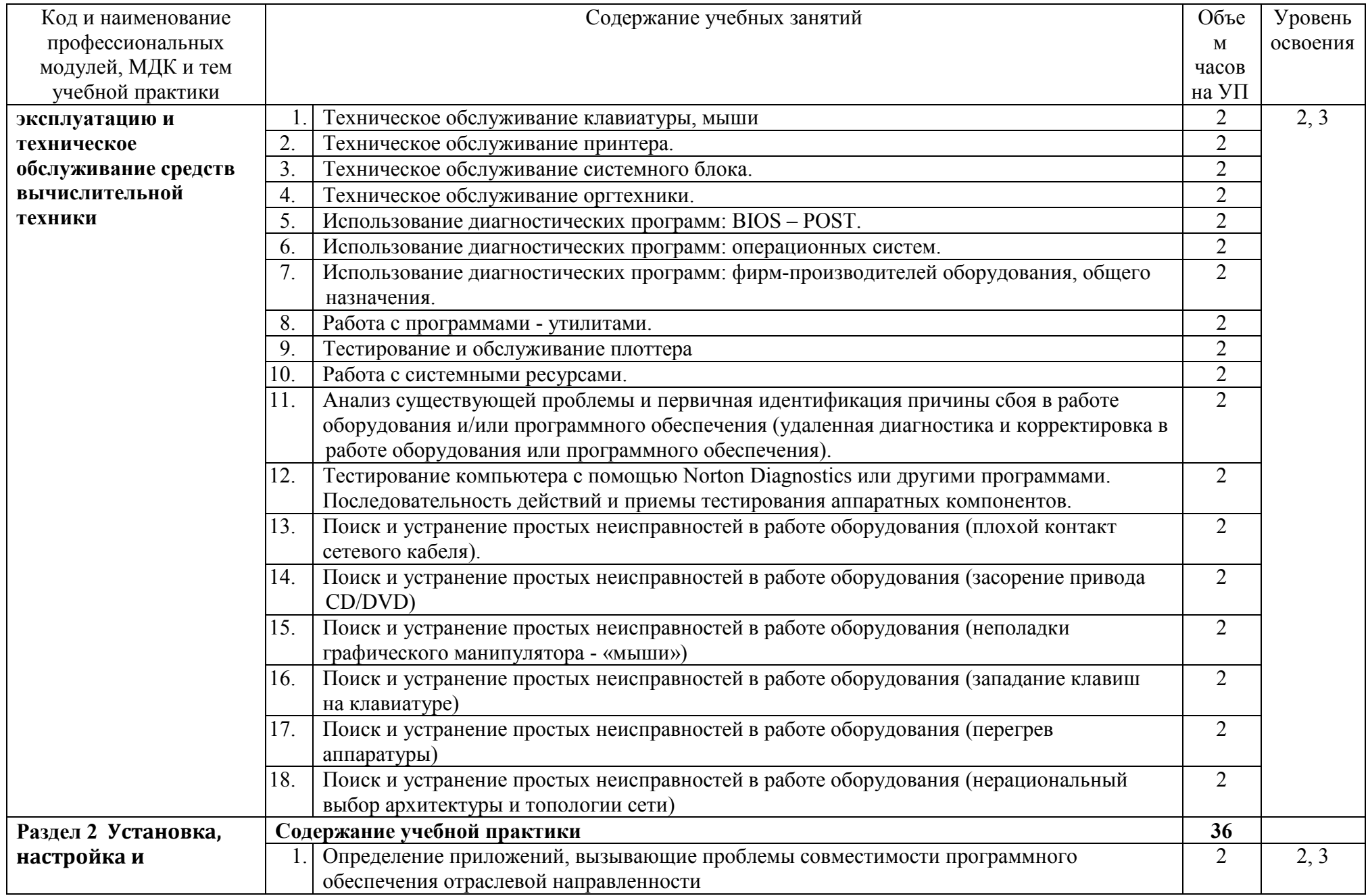

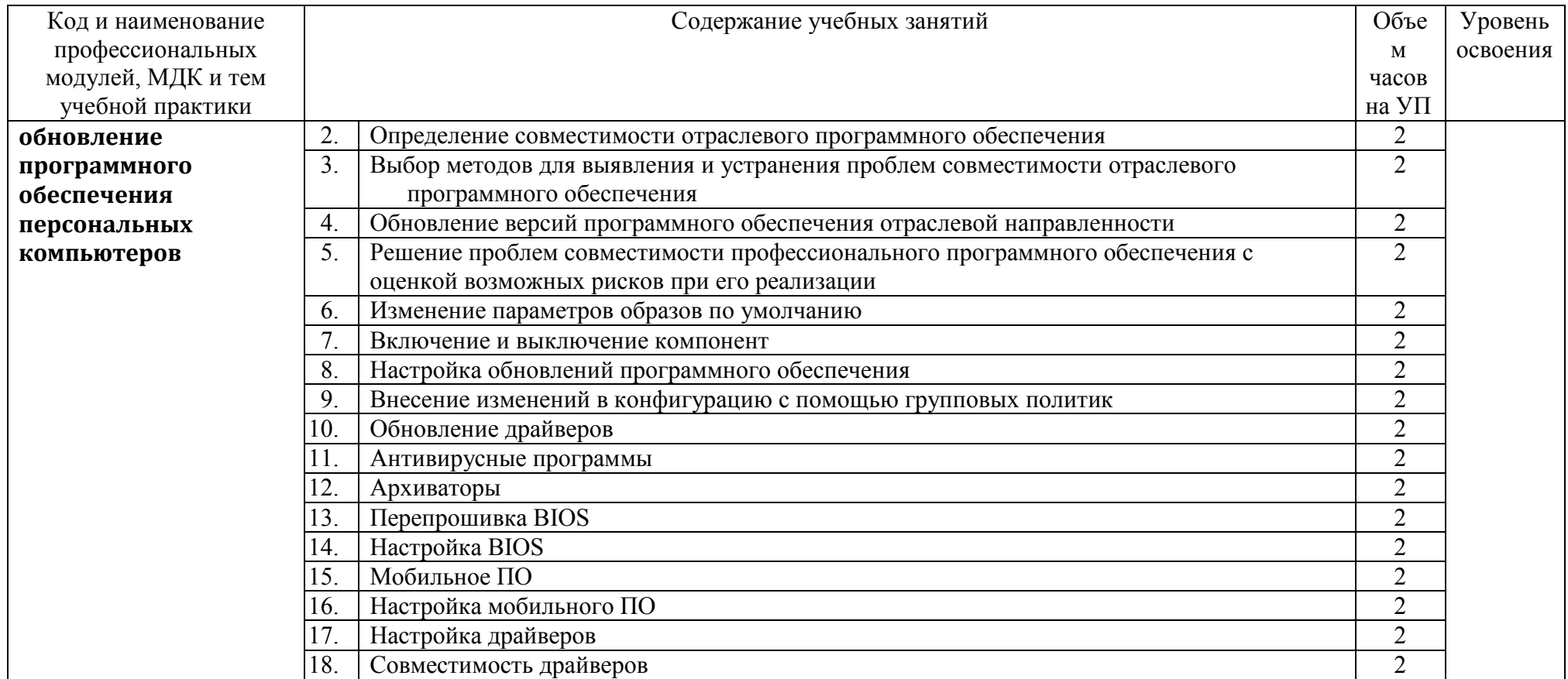

## **4 УСЛОВИЯ РЕАЛИЗАЦИИ РАБОЧЕЙ ПРОГРАММЫ УЧЕБНОЙ ПРАКТИКИ**

#### **4.1. Требования к минимальному материально-техническому обеспечению**

Реализация программы учебной практики требует наличия лабораторий «Системного и прикладного программирования», «Баз данных и инфокоммуникационных систем», «Управления проектной деятельностью», читального зала с выходом в сеть Интернет.

Оборудование учебного кабинета и рабочих мест лабораторий:

- рабочие места по количеству обучающихся;
- − рабочее место преподавателя;
- комплект учебно-методических материалов, методические рекомендации и разработки;
- − учебно-методические пособия на СD/DVD дисках;
- − видеоматериалы по разработке программного обеспечения;
- − программное обеспечение общего назначения.

Технические средства обучения:

- − персональный компьютер с лицензионным программным обеспечением и мультимедиа проектор;
- − рабочие станции с выходом в интернет и сервер; локальная сеть,

### **4.2. Информационное обеспечение обучения**

### **Перечень учебных изданий, Интернет-ресурсов, дополнительной литературы**

1. Гагарина, Л.Г. Введение в архитектуру программного обеспечения: учебное пособие / Л.Г. Гагарина, А.Р. Федоров, П.А. Федоров. - М.: ФОРУМ: ИНФРА-М, 2017.

2. Гагарина, Л. Г. Технология разработки программного обеспечения: учебное пособие / Л.Г.Гагарина, Е.В.Кокорева, Б.Д.Виснадул; под ред. проф. Л.Г.Гагариной - М.: ФОРУМ: Инфра-М, 2017.

3. Колдаев, В.Д. Структуры и алгоритмы обработки данных: учебное пособие/В.Д.Колдаев. - М.: РИОР: ИНФРА-М, 2014.

4. Орлов, С.А. Программная инженерия: учебник для вузов/С.А.Орлов. - СПб. Питер, 2016.

5. Орлов, С. А. Технологии разработки программного обеспечения: учебник для вузов /С.А.Орлов, Б.Я.Цилькер. - СПб.: Питер, 2012.

6. Собель, М. Linux. Администрирование и системное программирование/М.Собель. - СПб.: Питер, 2011.

7. Таненбаум, Э. Современные операционные системы/Э.Таненбаум. – 2-е изд. – СПб.: Питер, 2013.

8. Федорова, Г.Н. Разработка, внедрение и адаптация программного обеспечения отраслевой направленности: учебное пособие/ Г.Н. Федорова. - М.: КУРС: ИНФРА-М, 2017.

#### **Дополнительные источники:**

1. Ананьева, Т.Н. Стандартизация, сертификация и управление качеством программного обеспечения: учебное пособие/Т.Н.Ананьева, Н.Г.Новикова, Г.Н.Исаев. - М.: ИНФРА-М, 2016.

2. Безруков, В.А. Win32 API. Программирование: учебное пособие/ В.А. Безруков. - СПб.: Университет ИТМО, 2009.

3. Белладжио, Д. Стратегия управления конфигурацией программного обеспечения IBM Rational ClearCase/ Дэвид Белладжио, Том Миллиган. - Саратов: Профобразование, 2017.

4. Гагарина, Л.Г. Введение в теорию алгоритмических языков и компиляторов: учебное пособие / Л.Г. Гагарина, Е.В. Кокорева. - М.: Форум, 2012.

5. Гунько, А.В. Системное программное обеспечение: курс лекций /А.В Гунько. – Новосибирск: Новосибирский государственный технический университет, 2011.

6. Гуриков, С.Р. Информатика: учебник/С.Р.Гуриков. - М.: Форум: ИНФРА-М, 2014.

7. Долженко, А.И. Технологии командной разработки программного обеспечения информационных систем/А.И.Долженко. – М.: Интернет-Университет Информационных Технологий (ИНТУИТ), 2016.

8. Журавлёва, И.А. Системное и прикладное программное обеспечение: лабораторный практикум/ И.А. Журавлёва, П.К. Корнеев. - Ставрополь: Северокавказский федеральный университет, 2017.

9. Иванов, В.Б. Прикладное программирование на С/С++. С нуля до мультимедийных и сетевых приложений/ В.Б. Иванов. - М.: СОЛОН-ПРЕСС, 2011.

10. Иванова, Н.Ю. Системное и прикладное программное обеспечение: учебное пособие/ Н.Ю. Иванова, В.Г. Маняхина. - М.: Прометей, 2011.

11. Кариев, Ч.А. Разработка Windows-приложений на основе Visual C#: учебное пособие/ Ч.А. Кариев. - М.: БИНОМ. Лаборатория знаний, Интернет-Университет Информационных Технологий (ИНТУИТ), 2017.

12. Ковалевская, Е.В. Методы программирования: учебное пособие/Е.В.Ковалевская. - М.: Евразийский открытый институт, 2011.

13. Кознов, Д.В. Введение в программную инженерию/Д.В.Кознов. - М.: Интернет-Университет Информационных Технологий (ИНТУИТ), 2016.

14. Котельников, Е.В. Введение во внутреннее устройство Windows/Е.В.Котельников. - М.: Интернет-Университет Информационных Технологий (ИНТУИТ), 2016.

15. Липаев, В.В. Документирование сложных программных комплексов/В.В.Липаев. - Саратов: Вузовское образование, 2015.

16. Липаев, В.В. Программная инженерия сложных заказных программных продуктов: учебное пособие/В.В.Липаев. - М.: МАКС Пресс, 2014.

17. Липаев, В.В. Тестирование компонентов и комплексов программ/В.В.Липаев. - М.: СИНТЕГ, 2010.

18. Литвиненко Н. Технология программирования на С++. Win32 API-приложения. — СПб.: БХВ-Петербург, 2010.

19. Магазанник, В.Д. Человеко-компьютерное взаимодействие: учебное пособие/В.Д.Магазанник. - М.: Логос: Университетская книга, 2016.

20. Макаров, А.В. Common Intermediate Language и системное программирование в Microsoft.NET/ А.В. Макаров, С.Ю. Скоробогатов, А.М. Чеповский. - М.: Интернет-Университет Информационных Технологий (ИНТУИТ), 2016.

21. Мартемьянов, Ю.Ф. Операционные системы. Концепции построения и обеспечения безопасности: учебное пособие/ Ю.Ф.Мартемьянов, Ал.В.Яковлев, Ан.В.Яковлев. - М.: Горячая линия - Телеком, 2011.

22. Молчанов, А. Ю. Системное программное обеспечение: учебник для вузов/А.Ю.Молчанов. - СПб: Питер, 2010.

23. Назаров, С.В. Современные операционные системы: учебное пособие/ С.В.Назаров, А.И.Широков. - М.: БИНОМ. Лаборатория знаний, Интернет-Университет Информационных Технологий (ИНТУИТ), 2016.

24. Нейгард, М. Release it! Проектирование и дизайн ПО для тех, кому не всё равно/М.Нейгард. – СПб.: Питер, 2016.

25. Плаксин, М. А. Тестирование и отладка программ для профессионалов будущих и настоящих/М.А.Плаксин. - М.: БИНОМ. Лаборатория знаний, 2013.

26. Роббинс, Дж. Отладка Windows-приложений / Джон Роббинс. - Саратов: Профобразование, 2017.

27. Рудаков, А.В. Технология разработки программных продуктов: практикум: учебное пособие для СПО/А.В.Рудаков. – М.: Академия, 2011.

28. Рудаков, А.В. Технология разработки программных продуктов: учебник для СПО/А.В.Рудаков. – М.: Академия, 2011.

29. Сафонов, В.О. Основы современных операционных систем: учебное пособие/В.О.Сафонов. - М.: БИНОМ. Лаборатория знаний, Интернет-Университет Информационных Технологий (ИНТУИТ), 2016.

30. Системная инженерия. Принципы и практика/А.Косяков, У.Н.Свит, С.Дж.Сеймур, С.М.Бимер. – Саратов: Профобразование, 2017.

31. Таганов, А.И. Основы идентификации, анализа и мониторинга проектных рисков качества программных изделий в условиях нечеткости/А.И.Таганов. – М.: Горячая линия -

Телеком, 2012.

32. Терехов, А.Н. Технология программирования: учебное пособие/ А.Н. Терехов. – М. - Саратов: Интернет-Университет Информационных Технологий (ИНТУИТ), Вузовское образование, 2017.<br>33. Черников.

Б. В. Управление качеством программного обеспечения: учебник/Б.В.Черников. - М.: ФОРУМ: ИНФРА-М, 2012.

34. Черников, Б.В. Оценка качества программного обеспечения: практикум: учебное пособие / Б.В. Черников, Б.Е. Поклонов; под ред. Б.В. Черникова – М.: ФОРУМ: Инфра-М, 2012.

#### **Интернет-ресурсы:**

1. CIT-Forum: Центр информационных технологий [Электронный ресурс]: материалы сайта. - Режим доступа: http://citforum.ru/, свободный.

2. CodeNet - все для программиста [Электронный ресурс]. - Режим доступа: http://www.codenet.ru/, свободный.

3. MicrosoftVirtualAcademy [Электронный ресурс]. - Режим доступа: https://www.microsoftvirtualacademy.com/Home.aspx, свободный.

4. MSDN шаг за шагом [Электронный ресурс]. - Режим доступа: http://www.firststeps.ru/mfc/msdn/msdn1.html, свободный.

5. Библиотека учебных курсов Microsoft [Электронный ресурс]. - Режим доступа: http://msdn.microsoft.com/ru-ru/gg638594, свободный.

6. Библиотека учебных курсов/ Интернет-Университет информационных технологий - Интуит (Национальный Открытый университет) [Электронный ресурс]. - Режим доступа: https://www.intuit.ru/studies/courses /, свободный.

7. Единая система программной документации [Электронный ресурс]. - Режим доступа: http://prog-cpp.ru/espd/, свободный.

8. Справочник по Windows API [Электронный ресурс]. - Режим доступа: http://w32api.narod.ru/, свободный.

#### **МДК.01.02 Прикладное программирование**

#### **Основные источники:**

1. Понамарев, В. Программирование на  $C++/CH$  в Visual Studio .NET 2003/В. Понамарев. СПб.: БХВ-Петербург, 2015.

2. Снетков, В.М. Практикум прикладного программирования на C# в среде VS.NET 2008/ В.М. Снетков. - М.: Интернет-Университет Информационных Технологий (ИНТУИТ), 2016.

3. Тепляков, С.В. Паттерны проектирования на платформе.NET/С.В.Тепляков. - СПб.: Питер, 2015.

4. Федорова, Г.Н. Разработка программных модулей программного обеспечения для компьютерных систем: учебник для студ. учрежд. СПО/ Г.Н Федорова. – М.: Академия, 2016.

5. Хорев, П.Б. Объектно-ориентированное программирование с примерами на C#: учебное пособие / П.Б.Хорев. - М.: Форум: ИНФРА-М, 2016.

#### **Дополнительные источники:**

1. Алексеев, А.А. Основы параллельного программирования с использованием Visual Studio 2010/ А.А. Алексеев. - М.: Интернет-Университет Информационных Технологий (ИНТУИТ), 2016.

2. Байдачный, С.С. .NET Framework 2.0. Секреты создания Windows-приложений/ С.С. Байдачный. - М.: СОЛОН-ПРЕСС, 2010.

3. Биллиг, В.A. Основы объектного программирования на С# (C# 3.0, Visual Studio 2008) / В.A. Биллиг. - М.: БИНОМ. Лаборатория знаний, Интернет-Университет Информационных Технологий (ИНТУИТ), 2017.

4. Васильев, А. C#. Объектно-ориентированное программирование: учебный курс/А. Васильев. - СПб. Питер, 2012.

5. Голощапов, А. Microsoft Visual Studio 2010/А.Голощапов. - СПб.: БХВ-Петербург, 2011.

6. Джонсон, Дж. Умный дизайн: Простые приемы разработки пользовательских интерфейсов/Дж.Джонсон. - СПб.: Питер, 2012.

7. Зыков, С.В. Основы современного программирования. Разработка гетерогенных систем в Интернет-ориентированной среде: учебный курс/С.В.Зыков. - Саратов: Ай Пи Эр Медиа, 2017.

8. Кознов, Д.В. Основы визуального моделирования: учебное пособие/ Д.В. Кознов. - М. - Саратов: Интернет-Университет Информационных Технологий (ИНТУИТ), Вузовское образование, 2017.

9. Котов, О.М. Язык C#: краткое описание и введение в технологии программирования/О.М.Котов. – Екатеринбург: Уральский федеральный университет, 2014.

10. Культин, Н. Основы программирования в Microsoft Visual C# 2010/Н. Культин. – СПб.: БХВ-Петербург, 2011.

11. Липаев, В.В. Документирование сложных программных комплексов/В.В.Липаев. - Саратов: Вузовское образование, 2015.

12. Липаев, В.В. Тестирование компонентов и комплексов программ/В.В.Липаев.- М.: СИНТЕГ, 2010.

13. Магазанник, В.Д. Человеко-компьютерное взаимодействие: учебное пособие/В.Д.Магазанник. - М.: Логос: Университетская книга, 2016.

14. Павловская, Т. А. C#. Программирование на языке высокого уровня: учебник для вузов/Т.А.Павловская. - СПб.: Питер, 2012.

15. Плаксин, М. А. Тестирование и отладка программ для профессионалов будущих и настоящих/М.А.Плаксин. - М.: БИНОМ. Лаборатория знаний, 2013.

16. Попов, А.А. Эргономика пользовательских интерфейсов в информационных системах: учебное пособие/ А.А. Попов. - М.: Русайнс, 2016.

17. Разработка Windows-приложений в среде программирования Visual Studio.Net: учебнометодическое пособие по дисциплине Информатика и программирование. - М.: Московский технический университет связи и информатики, 2016.

18. Сергеев, С.Ф. Введение в проектирование интеллектуальных интерфейсов/С.Ф. Сергеев, П.И.Падерно, Н.А.Назаренко. – СПб.: Университет ИТМО, 2011.

19. Синицын, С.В. Верификация программного обеспечения: учебное пособие/ С.В.Синицын, Н.Ю.Налютин. – М. - Саратов: Интернет-Университет Информационных Технологий (ИНТУИТ), Вузовское образование, 2017.

20. Стиллмен, Э. Изучаем C# /Э.Стиллмен, Д.Грин. - СПб.: Питер, 2014.

21. Столбовский, Д.Н. Основы разработки Web-приложений на ASP.NET/ Д.Н.Столбовский. - М.: Интернет-Университет Информационных Технологий (ИНТУИТ), 2016.

22. Ткаченко, О.Н. Взаимодействие пользователей с интерфейсами информационных систем для мобильных устройств: исследование опыта: учебное пособие/О.Н.Ткаченко. - М.: Магистр: ИНФРА-М, 2017.

23. Торн, А. Искусство создания сценариев в Unity/ Алан Торн. - Саратов: Профобразование, 2017.

24. Туральчук, К.А. Параллельное программирование с помощью языка C#/ К.А.Туральчук. - М.: Интернет-Университет Информационных Технологий (ИНТУИТ), 2016.

25. Фленов, М. Библия C# /М.Фленов. - СПб. : БХВ-Петербург, 2011.

### **Интернет-ресурсы:**

1. MicrosoftVirtualAcademy [Электронный ресурс]. - Режим доступа: https://www.microsoftvirtualacademy.com/Home.aspx, свободный.

2. MSDN шаг за шагом [Электронный ресурс]. - Режим доступа: http://www.firststeps.ru/mfc/msdn/msdn1.html, свободный.

3. Библиотека учебных курсов Microsoft [Электронный ресурс].- Режим доступа: http://msdn.microsoft.com/ru-ru/gg638594, свободный.

4. Библиотека учебных курсов/ Интернет-Университет информационных технологий - Интуит (Национальный Открытый университет) [Электронный ресурс]. - Режим доступа: https://www.intuit.ru/studies/courses /, свободный.

5. Единая система программной документации [Электронный ресурс]. - Режим доступа:

http://prog-cpp.ru/espd/, свободный.<br>6. Видео-курс «Уроки Visual 6. Видео-курс «Уроки Visual Studio С++» [Электронный ресурс]. - Режим доступа:http://www.youtube.com/user/visvivatutorials, свободный.

7. Видео**-**портал по современным технологиям и разработке [Электронный ресурс]. - Режим доступа: http://www.techdays.ru/, свободный.

#### **МДК.02.01 Инфокоммуникационные системы и сети**

#### **Основные источники:**

1. Берлин, А.Н. Основные протоколы Интернет: учебное пособие/А.Н.Берлин. - М.: БИНОМ. Лаборатория знаний, Интернет-Университет Информационных Технологий (ИНТУИТ), 2016.

2. Гагарина, Л.Г. Введение в инфокоммуникационные технологии: учебное пособие / Л.Г. Гагарина, А.М. Баин и др.; под ред.Л.Г.Гагариной. - М.: ФОРУМ: ИНФРА-М, 2013.

3. Ермаков, А.Е. Основы конфигурирования корпоративных сетей Cisco: учебное пособие/А.Е.Ермаков. - М.: Учебно-методический центр по образованию на железнодорожном транспорте, 2013.

4. Ибе, О. Компьютерные сети и службы удаленного доступа: учебное пособие/ О.Ибе. - Саратов: Профобразование, 2017.

5. Кузин, А.В. Компьютерные сети: учебное пособие для студ. учрежд. СПО/А.В.Кузин. - М.: Форум: ИНФРА-М, 2017.

6. Максимов, Н.В. Компьютерные сети: учебное пособие/Н.В.Максимов, И.И.Попов. - М.: ФОРУМ, 2017.

7. Семенов, Ю.А. Протоколы и алгоритмы маршрутизации в Интернет/ Ю.А. Семенов. - М.: Интернет-Университет Информационных Технологий (ИНТУИТ), 2016.

8. Таненбаум, Э. Компьютерные сети/Э.Таненбаум, Д.Уэзеролл. - СПб.: Питер, 2014.

#### **Дополнительные источники:**

1. Аутентификация. Теория и практика обеспечения безопасного доступа к информационным ресурсам: учебное пособие для вузов/А.А. Афанасьев, Л.Т. Веденьев, А.А. Воронцов, Э.Р. Газизова. - М.: Горячая линия-Телеком, 2012.

2. Беспроводные сети Wi-Fi: учебное пособие/А.В.Пролетарский, И.В.Баскаков, Д.Н.Чирков и др. - М.: Интернет-Университет Информационных технологий: БИНОМ. Лаборатория знаний, 2016.

3. Васин, Н.Н. Построение сетей на базе коммутаторов и маршрутизаторов/В.Н.Васин. - М.: Интернет-Университет Информационных Технологий (ИНТУИТ), 2016.

4. Заика, А.А. Локальные сети и Интернет/ А.А.Заика. - М.: Интернет-Университет Информационных Технологий (ИНТУИТ), 2016.

5. Ковган, Н.М. Компьютерные сети: учебное пособие для студ. учрежд. СПО/ Н.М. Ковган. - Мн.: РИПО, 2014.

6. Новиков, Ю.В. Основы локальных сетей/ Ю.В. Новиков, С.С.В. Кондратенко. - М.: Интернет-Университет Информационных Технологий (ИНТУИТ), 2016.

7. Партыка, Т.Л. Информационная безопасность: учебное пособие для студ. учредж. СПО /Т.Л.Партыка, И.И.Попов. - М.: Форум: ИНФРА-М, 2017.

8. Семенов, Ю.А. Алгоритмы телекоммуникационных сетей. Часть 1. Алгоритмы и протоколы каналов и сетей передачи данных/ Ю.А. Семенов. - М.: Интернет-Университет Информационных Технологий (ИНТУИТ), 2016.

9. Смирнова, Е.А. Построение коммутируемых компьютерных сетей /Е.А.Смирнова и [др.].- М.: Интернет-Университет Информационных Технологий (ИНТУИТ), 2016.

10. Чекмарев, Ю.В. Вычислительные системы, сети и телекоммуникации/ Ю.В. Чекмарев. - Саратов: Профобразование, 2017.

11. Чекмарев, Ю.В. Локальные вычислительные сети: учебное пособие/ Ю.В. Чекмарев. - Саратов: Профобразование, 2017.

12. Шаньгин, В.Ф. Защита компьютерной информации. Эффективные методы и средства/ В.Ф. Шаньгин. - Саратов: Профобразование, 2017.

#### **Интернет-ресурсы:**

1. Библиотека учебных курсов Microsoft [Электронный ресурс]. - Режим доступа: http://msdn.microsoft.com/ru-ru/gg638594, свободный.

2. Васин, Н.Н. Маршрутизация и коммутация [Электронный ресурс]/Н.Н.Васин. - М.:<br>Интернет-Университет информационных технологий. 2017. - Режим лоступа: Интернет-Университет информационных технологий, 2017. - Режим доступа: https://www.intuit.ru/studies/courses/3646/888/info/, свободный.

3. Васин, Н.Н. Основы построения сетей пакетной коммутации [Электронный ресурс]/ Н.Н.Васин. - М.: Интернет-Университет информационных технологий, 2017. - Режим доступа: https://www.intuit.ru/studies/courses/3645/887/info/, свободный.

4. Калачев, А.В. Аппаратные и программные решения для беспроводных сенсорных сетей [Электронный ресурс]/ А.В.Калачев. - М.: Интернет-Университет информационных технологий, 2014. - Режим доступа: https://www.intuit.ru/studies/courses/17346/1168/info/, свободный.

5. Молочков, В.П. Работа в программе Cisco Packet Tracer [Электронный ресурс]/В.П.Молочков. - М.: Интернет-Университет информационных технологий, 2016. - Режим доступа: https://www.intuit.ru/studies/courses/3549/791/info/, свободный.

6. Морозов, И. Сети Wi-Fi. Компания TRENDnet [Электронный ресурс]/И.Морозов. - М.: Интернет-Университет информационных технологий, 2010. - Режим доступа: https://www.intuit.ru/studies/courses/624/480/info/, свободный.

7. Небаев, И.А. Разработка единой компьютерной сети передачи данных на базе технологии Ethernet и протокола IP [Электронный ресурс]: учебное пособие к курсовому проектированию/И.А.Небаев; Кафедра обработки и передачи данных СПбГУТ. - 2012. - Режим доступа: http://opds.sut.ru/wp-content/uploads/mu/book\_kspd\_project.pdf, свободный.

8. Олифер, В.Г. Введение в IP-сети [Электронный ресурс]/В.Г.Олифер, Н.А.Олифер//CIT-Forum: Центр информационных технологий. - Режим доступа: http://citforum.ru/nets/ip/contents.shtml, свободный.

9. Сайт компании Cisco [Электронный ресурс]. - Режим доступа: http://www.cisco.ru/, свободный.

10. Сайт компании D-Link [Электронный ресурс].- Режим доступа: http://www.dlink.ru/, свободный.

11. Тихий, Я.В. IPv6 для профессионалов [Электронный ресурс]/ Я.В.Тихий. - М.: Интернет-Университет информационных технологий, 2016. - Режим доступа: https://www.intuit.ru/studies/courses/11157/1119/info/, свободный.

### **МДК.02.02 Технология разработки и защиты баз данных**

### **Основные источники:**

1. Агальцов, В.П. Базы данных. В 2-х кн. Кн. 2. Распределенные и удаленные базы данных: учебник /В.П.Агальцов. - М.: ФОРУМ: Инфра-М, 2017.

2. Алгоритмы категорирования персональных данных для систем автоматизированного проектирования баз данных/ А. В.Благодаров, В. С.С.Зияутдинов, П. А.Корнев, В.Н.Малыш. - М.: Горячая линия-Телеком, 2013.

3. Базы данных. Практическое применение СУБД SQL и NoSOL-типа для применения проектирования информационных систем: учебное пособие / С.С.А.Мартишин, В.Л.Симонов, М.В. Храпченко. - М.: ФОРУМ: ИНФРА-М, 2017.

4. Голицына, О.Л. Основы проектирования баз данных: учебное пособие для студ. учрежд. СПО/О.Л.Голицына. - М.: ФОРУМ: ИНФРА-М, 2017.

5. Дадян, Э.Г. Методы, модели, средства хранения и обработки данных: учебник/Э.Г. Дадян, Ю.А. Зеленков. - М.: Вузовский учебник: Инфра-М, 2017.

6. Лазицкас, Е.А. Базы данных и системы управления базами данных: учебное пособие для студ. учрежд. СПО/ Е.А. Лазицкас, И.Н.Загумённикова, П.Г.Гилевский. – Мн.: РИПО, 2016.

7. Туманов, В.Е. Основы проектирования реляционных баз данных/В.Е.Туманов. - М.: Интернет-Университет Информационных Технологий (ИНТУИТ), 2016.

8. Федорова, Г.Н. Разработка и администрирование баз данных: учебник для студ. учрежд.

#### **Дополнительные источники:**

1. Агальцов, В.П. Базы данных. В 2-х кн. Кн. 1. Локальные базы данных/В.П.Агальцов. - М.: ФОРУМ: Инфра-М, 2012.

2. Баранчиков, А. И. Алгоритмы и модели ограничения доступа к записям БД/ А.И.Баранчиков, П. А. Баранчиков, А. Н. Пылькин. - М.: Горячая линия -Телеком, 2011.

3. Беленькая, М. Н. Администрирование в информационных системах: учебное пособие для вузов/ М.Н.Беленькая, С.С. Т.Малиновский, Н. В. Яковенко. - М.: Горячая линия-Телеком, 2011.

4. Васильков, А.В. Безопасность и управление доступом в информационных системах: учебное пособие для СПО /А.В.Васильков, И.А.Васильков. - М.: ФОРУМ, 2017.

5. Аутентификация. Теория и практика обеспечения безопасного доступа к информационным ресурсам: учебное пособие для вузов/А.А. Афанасьев, Л.Т. Веденьев, А.А. Воронцов, Э.Р. Газизова. - М.: Горячая линия-Телеком, 2012.

6. Гагарина, Л.Г. Разработка и эксплуатация автоматизированных информационных систем: учебное пособие для студ. учрежд. СПО/ Л.Г.Гагарина. - М.: ФОРУМ: ИНФРА-М, 2017. 7. Карпова, И.П. Базы данных /И.П.Карпова. - СПб.: Питер, 2013.

8. Королева, О.Н. Базы данных: курс лекций/ О.Н.Королева, А.В.Мажукин, Т.В.Королева. -

М.: Московский гуманитарный университет, 2012.

9. Кумскова, И.А. Базы данных: учебное пособие для студ. учрежд. СПО/И.А.Кумскова. – М.: КНОРУС, 2016.

10. Полякова, Л.Н. Основы SQL/Л.Н.Полякова. - М.: Интернет-Университет Информационных Технологий (ИНТУИТ), 2016.

11. Проектирование и реализация баз данных в СУБД MySQL с использованием MySQL Workbench: учебное пособие / С.А. Мартишин и др. - М.: ФОРУМ: Инфра-М, 2012.

12. Тарасов, С.В. СУБД для программиста. Базы данных изнутри: практическое пособие/ С.С.В.Тарасов. - М.: СОЛОН-Пресс, 2015.

13. Фиайли, К. SQL/ Крис Фиайли. - Саратов: Профобразование, 2017.

14. Фуфаев, Э.В. Базы данных: учебное пособие для студ. учреждений СПО/Э.В.Фуфаев, Д.Э.Фуфаев. - 6-е изд, стер. - М.: Академия, 2011.

15. Шаньгин, В.Ф. Защита компьютерной информации. Эффективные методы и средства. – Саратов: Профобразование, 2017.

16. Швецов В.И. Базы данных/В.И.Швецов. - М.: Интернет-Университет Информационных Технологий (ИНТУИТ), 2016.

17. Шустова, Л.И. Базы данных / Л.И.Шустова, О.В.Тараканов. - М.: ИНФРА-М, 2017.

#### **Интернет-ресурсы:**

1. CIT-Forum: Центр информационных технологий [Электронный ресурс]. - Режим доступа:http://citforum.ru/, свободный.

2. CodeNet - все для программиста [Электронный ресурс]. - Режим доступа: http://www.codenet.ru/, свободный.

3. Библиотека учебных курсов Microsoft [Электронный ресурс]. - Режим доступа: http://msdn.microsoft.com/ru-ru/gg638594, свободный.

4. Интернет Университет информационных технологий - Интуит (Национальный Открытый университет). Библиотека учебных курсов. Базы данных [Электронный ресурс]. - Режим доступа: https://www.intuit.ru/studies/courses?service=0&option\_id=3&service\_path=1/, свободный.

5. Материалы Microsoft Virtual Academy [Электронный ресурс]. - Режим доступа: https://www.microsoftvirtualacademy.com/Home.aspx, свободный.

6. Базы данных [Электронный ресурс]: учебно-методические материалы / Кафедра ЮНЕСКО по новым информационным технологиям КемГУ. - Режим доступа: http://unesco.kemsu.ru/study\_work/method.htm , свободный.

7. Чертовской, В.Д. Базы и банки данных [Электронный ресурс]: учебное пособие/В.Д.Чертовской; Московский государственный университет печати; Центр пособие/В.Д.Чертовской; Московский государственный университет печати; Центр дистанционного образования МГУП. - Режим доступа: http://www.hi-edu.ru/ebooks/xbook099/01/, свободный.

8. Щербинин, П. Базы данных [Электронный ресурс]/П.Щербинин. – М.: Интернет-Университет информационных технологий, 2015. - Режим доступа: https://www.intuit.ru/studies/courses/3499/741/info/, свободный

### **МДК.03.01 Технология разработки и защиты баз данных**

#### **Основные источники:**

1. Ананьева, Т.Н. Стандартизация, сертификация и управление качеством программного обеспечения: учебное пособие/Т.Н.Ананьева, Н.Г.Новикова, Г.Н.Исаев. - М.: ИНФРА-М, 2016.

2. Бирюков, А.Н. Процессы управления информационными технологиями/А.Н.Бирюков. - М.: Интернет-Университет Информационных Технологий (ИНТУИТ), 2016.

3. Введение в программную инженерию: учебник / В.А. Антипов, А.А. Бубнов, А.Н. Пылькин, В.К. Столчнев. - М.: КУРС: ИНФРА-М, 2017.

4. Введение в программные системы и их разработку / С.В. Назаров, С.Н. Белоусова и др. - М.: Интернет-Университет Информационных Технологий (ИНТУИТ), 2016.

5. Вичугова. А.А. Инструментальные средства разработки компьютерных систем и комплексов: учебное пособие для СПО/ А.А. Вичугова. - Саратов: Профобразование, 2017.

6. Гагарина, Л.Г. Введение в архитектуру программного обеспечения: учебное пособие / Л.Г. Гагарина, А.Р. Федоров, П.А. Федоров. - М.: ФОРУМ: ИНФРА-М, 2017.

7. Гагарина, Л. Г. Технология разработки программного обеспечения: учебное пособие / Л.Г.Гагарина, Е.В.Кокорева, Б.Д.Виснадул; под ред. проф. Л.Г.Гагариной. - М.: ФОРУМ: Инфра-М, 2017.

8. Долженко, А.И. Технологии командной разработки программного обеспечения информационных систем/А.И.Долженко. – М.: Интернет-Университет Информационных Технологий (ИНТУИТ), 2016.

9. Защита информации: учебное пособие / А.П. Жук, Е.П. Жук, О.М. Лепешкин, А.И. Тимошкин. - 2-e изд. - М.: РИОР: ИНФРА-М, 2015.

10. Колдаев, В.Д. Структуры и алгоритмы обработки данных: учебное пособие/В.Д.Колдаев. - М.: РИОР: ИНФРА-М, 2014.

11. Котляров, В.П. Основы тестирования программного обеспечения/ В.П. Котляров. - М.: Интернет-Университет Информационных Технологий (ИНТУИТ), 2016.

12. Лаврищева, Е.М. Программная инженерия. Парадигмы, технологии и CASE-средства: учебник для вузов/Е.М.Лаврищева. – М.: Юрайт, 2016.

13. Леоненков А.В. Объектно-ориентированный анализ и проектирование с использованием UML и IBM Rational Rose: курс лекций: учебное пособие / А.В. Леоненков. - М.: Саратов: Интернет-Университет Информационных Технологий (ИНТУИТ): Вузовское образование, 2017.

14. Липаев, В.В. Документирование сложных программных комплексов/В.В.Липаев. - Саратов: Вузовское образование, 2015.

15. Мейер, Б. Объектно-ориентированное программирование и программная инженерия/ Б. Мейер. - М.: Интернет-Университет Информационных Технологий (ИНТУИТ), 2016. 16. .

17. Орлов, С.А. Программная инженерия: учебник для вузов/С.А.Орлов. - СПб.: Питер, 2016.

18. Орлов, С. А. Технологии разработки программного обеспечения: учебник для вузов /С.А.Орлов, Б.Я.Цилькер. - СПб. : Питер, 2012.

19. Петренко, С.А. Политики безопасности компании при работе в Интернет/ С.А. Петренко, В.А. Курбатов. - Саратов: Профобразование, 2017.

20. Романьков, В.А. Введение в криптографию: курс лекций / В.А.Романьков. — 2-е изд., испр. и доп. — М.: ФОРУМ: ИНФРА-М, 2017.

21. Рябко, Б.Я. Основы современной криптографии и стеганографии / Б.Я.Рябко,

А.Н.Фионов . – М.: Горячая Линия–Телеком, 2013.

22. Тепляков, С.В. Паттерны проектирования на платформе.NET/С.В.Тепляков. - СПб.: Питер, 2015.

23. Шандриков, А.С. Стандартизация и сертификация программного обеспечения: учебное пособие/ А.С. Шандриков. - Мн.: РИПО, 2014.

24. Голощапов, А.Л. Google Android. Создание приложений для смартфонов и планшетных ПК. —СПб.: БХВ-Петербург, 2013

#### **Дополнительные источники:**

1. Алдан, А. Введение в генерацию программного кода/ А. Алдан. - М.: Интернет-Университет Информационных Технологий (ИНТУИТ), 2016.

2. Александров, Д.В. Моделирование и анализ бизнес-процессов: учебник/ Д.В. Александров. - Саратов: Ай Пи Эр Медиа, 2017.

3. Аминев, А.В. Метрология, стандартизация и сертификация в телекоммуникационных системах: учебное пособие/ А.В. Аминев, А.В. Блохин. - Екатеринбург: Уральский федеральный университет, 2016.

4. Антамошкин, О. А. Программная инженерия. Теория и практика: учебник/О.А.Антамошкин. - Красноярск: Сибирский федеральный университет, 2012.

5. Батоврин, В.К. Системная и программная инженерия: словарь-справочник: учебное пособие для вузов/В.К.Батоврин. – Саратов: Профобразование, 2017.

6. Белладжио, Д. Стратегия управления конфигурацией программного обеспечения IBM Rational ClearCase/ Дэвид Белладжио, Том Миллиган. - Саратов: Профобразование, 2017.

7. Буч, Г. Язык UML. Руководство пользователя/ Г. Буч, Д.Рамбо, И.Якобсон. – М.: ДМК Пресс, 2007.

8. Гагарина, Л. Г. Введение в инфокоммуникационные технологии: учебное пособие / Л.Г. Гагарина, А.М. Баин и др.; под ред. д.т.н., проф. Л.Г.Гагариной - М.: ФОРУМ: ИНФРА-М, 2013.

9. Грекул В.И. Проектирование информационных систем: курс лекций: учебное пособие / В.И. Грекул, Г.Н. Денищенко, Н.Л. Коровкина. – М.- Саратов: Интернет-Университет Информационных Технологий (ИНТУИТ): Вузовское образование, 2017.

10. Грибанов, В.П. Высокоуровневые методы информатики и программирования: учебнопрактическое пособие/В.П.Грибанов. - М.: Евразийский открытый институт, 2011.

11. Джонсон, Дж. Умный дизайн: Простые приемы разработки пользовательских интерфейсов/Дж.Джонсон. - СПб.: Питер, 2012.

12. Дубовой, Н.Д. Основы метрологии, стандартизации и сертификации: учебное пособие для студ. учрежд. СПО/ Н.Д. Дубовой, Е.М. Портнов. - М.: ФОРУМ: Инфра-М, 2014.

13. Елиферов, В. Г. Бизнес-процессы: Регламентация и управление: учебник / В.Г. Елиферов, В.В. Репин; Институт экономики и финансов "Синергия". - М.: ИНФРА-М, 2017.

14. Ершов, В.В. Метрология, стандартизация и сертификация в инфокоммуникациях: учебное пособие: курс лекций/ В.В. Ершов, А.С. Мелешин. - Ростов-на-Дону: Северо-Кавказский филиал Московского технического университета связи и информатики, 2015.

15. Ковалевская, Е.В. Методы программирования: учебное пособие/Е.В.Ковалевская. - М.: Евразийский открытый институт, 2011.

16. Кознов, Д.В. Введение в программную инженерию/Д.В.Кознов. - М.: Интернет-Университет Информационных Технологий (ИНТУИТ), 2016.

17. Кондратьев, В. В. Моделируем и анализируем бизнес-процессы: навигатор для архитекторов бизнес-процессов: учебное пособие/ В.В.Кондратьев; под ред. В.В.Кондратьева. - М.: ИНФРА-М, 2014.

18. Леоненков, А.В. Самоучитель UML2 / А.В. Леоненков. - СПб.: Питер, 2010.<br>19. Липаев, В.В. Надежность и функциональная безопасность комплексо

Липаев, В.В. Надежность и функциональная безопасность комплексов программ реального времени/В.В.Липаев. - Саратов: Вузовское образование, 2015.

20. Липаев, В.В. Программная инженерия сложных заказных программных продуктов: учебное пособие/В.В.Липаев. - М.: МАКС Пресс, 2014.

21. Липаев, В.В. Проектирование и производство сложных заказных программных

продуктов/В.В.Липаев. - М.: СИНТЕГ, 2011.<br>22. Липаев. В.В. Сертификация программ

Липаев, В.В. Сертификация программных средств: учебник/В.В.Липаев. - М.: СИНТЕГ, 2010.

23. Липаев, В.В. Тестирование компонентов и комплексов программ/В.В.Липаев. - М.: СИНТЕГ, 2010.

24. Магазанник, В.Д. Человеко-компьютерное взаимодействие: учебное пособие/В.Д.Магазанник. - М.: Логос: Университетская книга, 2016.

25. Мамонова, В.Г. Моделирование бизнес-процессов: учебное пособие/ В.Г. Мамонова, Н.Д. Ганелина, Н.В. Мамонова. - Новосибирск: Новосибирский государственный технический университет, 2012.

26. Мартемьянов, Ю.Ф. Операционные системы. Концепции построения и обеспечения безопасности: учебное пособие для вузов/ Ю.Ф.Мартемьянов, Ал.В.Яковлев, Ан.В. Яковлев. - М.: Горячая линия-Телеком, 2011.

27. Нейгард, М. Release it! Проектирование и дизайн ПО для тех, кому не всё равно/М.Нейгард. – СПб.: Питер, 2016.

28. Николаев, Е.И. Объектно-ориентированное программирование: учебное пособие/ Е.И. Николаев. - Ставрополь: Северо-Кавказский федеральный университет, 2015.

29. Ожиганов, А.А. Криптография: учебное пособие/ А.А. Ожиганов. - СПб.: Университет ИТМО, 2016.

30. Партыка, Т. Л. Информационная безопасность: учебное пособие/Т.Л.Партыка, И.И.Попов. - М.: Форум: ИНФРА-М, 2017.

31. Плаксин, М. А. Тестирование и отладка программ для профессионалов будущих и настоящих/М.А.Плаксин. - М.: БИНОМ. Лаборатория знаний, 2013.

32. Попов, А.А. Эргономика пользовательских интерфейсов в информационных системах: учебное пособие/ А.А. Попов. - М.: Русайнс, 2016.

33. Рудаков, А.В. Технология разработки программных продуктов: практикум: учебное пособие для СПО/А.В.Рудаков. – М.: Академия, 2011.

34. Рудаков, А.В. Технология разработки программных продуктов: учебник для СПО/А.В.Рудаков. – М.: Академия, 2011.

35. Рябко, Б.Я. Криптографические методы защиты информации / Б.Я.Рябко, А.Н.Фионов . – М.: Горячая Линия–Телеком, 2012.

36. Самуйлов, С.В. Объектно-ориентированное моделирование на основе UML: учебное пособие/ С.В. Самуйлов. - Саратов: Вузовское образование, 2016.

37. Синявская, С. В. Стандартизация и сертификация радиоэлектронной и вычислительной техники. – Мн.: РИПО, 2015.

38. Системная инженерия. Принципы и практика/А.Косяков, У.Н.Свит, С.Дж.Сеймур, С.М.Бимер. – Саратов: Профобразование, 2017.

39. Сорокин, А.А. Объектно-ориентированное программирование: курс лекций: учебное пособие / А.А. Сорокин. - Ставрополь: Северо-Кавказский федеральный университет, 2014.

40. Таганов, А.И. Основы идентификации, анализа и мониторинга проектных рисков качества программных изделий в условиях нечеткости/А.И.Таганов. – М.: Горячая линия - Телеком, 2012.

41. Тельнов, Ю.Ф. Инжиниринг предприятия и управление бизнес-процессами. Методология и технология: учебное пособие/ Ю.Ф. Тельнов, И.Г. Фёдоров. - М.: ЮНИТИ-ДАНА, 2015.

42. Терехов, А.Н. Технология программирования: учебное пособие/ А.Н. Терехов. – М. - Саратов: Интернет-Университет Информационных Технологий (ИНТУИТ):Вузовское образование, 2017.

43. Федорова, Г.Н. Разработка, внедрение и адаптация программного обеспечения отраслевой направленности: учебное пособие/ Г.Н. Федорова. - М.: КУРС: ИНФРА-М, 2017.

44. Черников, Б. В. Управление качеством программного обеспечения: учебник/Б.В.Черников. - М.: ФОРУМ: ИНФРА-М, 2012.

45. Черников, Б.В. Оценка качества программного обеспечения: практикум: учебное пособие / Б.В. Черников, Б.Е. Поклонов; под ред. Б.В. Черникова – М.: ФОРУМ: Инфра-М,

2012.<br>46.

46. Шишмарев, В.Ю. Метрология, стандартизация, сертификация, техническое регулирование и документоведение: учебник для студ. учрежд. СПО/ В.Ю.Шишмарев. - М.: КУРС: ИНФРА-М, 2017.

#### **Интернет-ресурсы:**

1. MicrosoftVirtualAcademy [Электронный ресурс]. - Режим доступа: https://www.microsoftvirtualacademy.com/Home.aspx, свободный.

2. MSDN шаг за шагом [Электронный ресурс]. - Режим доступа: http://www.firststeps.ru/mfc/msdn/msdn1.html, свободный.<br>3. Библиотека учебных курсов Microsoft [Элек

3. Библиотека учебных курсов Microsoft [Электронный ресурс].- Режим доступа: http://msdn.microsoft.com/ru-ru/gg638594, свободный.

4. Библиотека учебных курсов Microsoft. Документация [Электронный ресурс].- Режим доступа: http://msdn.microsoft.com/library/, свободный.

5. Библиотека учебных курсов/ Интернет-Университет информационных технологий - Интуит (Национальный Открытый университет) [Электронный ресурс]. - Режим доступа: https://www.intuit.ru/studies/courses/, свободный.

6. ГОСТЭксперт: единая база ГОСТов РФ. Документация на разработку программного обеспечения и системная документация [Электронный ресурс]. - Режим доступа: http://gostexpert.ru/oks/35/80, свободный.

7. Единая система программной документации [Электронный ресурс].- Режим доступа: http://prog-cpp.ru/espd/, свободный.

8. Общероссийский классификатор стандартов. ГОСТы, СНИПы, СанПиНы и др. Информационные технологии [Электронный ресурс].- Режим доступа: http://gostedu.ru/001/035/, свободный.

9. Руководство по требованиям к документации ISO 9001:2008//KlubOK.net: управление качеством [Электронный ресурс]. - Режим доступа: www.klubok.net/pageid506.html, свободный.

10. Техэксперт [Электронный ресурс]: электронный фонд правовой и нормативнотехнической документации. - Режим доступа: http://docs.cntd.ru/, свободный.

11. CASE-технологии. Современные методы и средства проектирования информационных систем [Электронный ресурс]/ Bourabai Research: Частное Боровское исследовательское учреждение по внедрению новых технологий. - Режим доступа: http://bourabai.ru/is/case/, свободный.

12. Вендров, А.М. Современные CASE-технологии [Электронный ресурс]/А.М.Вендров. – Режим доступа: http://citforum.ru/database/kbd97/4.shtml, свободный.

13. Похилько, А. Ф. Моделирование процессов и данных с использованием CASEтехнологий [Электронный ресурс]: учебное пособие/А.Ф.Похилько, И.В.Горбачев, С.В.Рябов; УлГТУ. – Ульяновск: УлГТУ, 2014. – Режим доступа: http://venec.ulstu.ru/lib/disk/2014/179.pdf, свободный.

14. Похилько, А.Ф. CASE-технология моделирования процессов с использованием средств BPWin и ERWin [Электронный ресурс]: учебное пособие/ А.Ф.Похилько, И.В.Горбачев; УлГТУ. – Ульяновск: УлГТУ, 2008. – Режим доступа: http://venec.ulstu.ru/lib/disk/2012/Pohilko.pdf, свободный.

#### **Основные источники:**

1. Зверева, В.П. Технические средства информатизации: учебник для студ. учрежд. СПО/П.Зверева, А.В.Назаров. - М.: КУРС: ИНФРА-М, 2017.

2. Кенин, А. М. Практическое руководство системного администратора/ А.М. Кенин. — СПб.: БХВ-Петербург, 2013.

3. Логинов, М.Д. Техническое обслуживание средств вычислительной техники/М.Д.Логинов. - М.: Бином. Лаборатория знаний, 2013.

4. Максимов, Н. В. Технические средства информатизации: учебник / Н.В. Максимов, Т.Л. Партыка, И.И. Попов. - 3-e изд., перераб. и доп. - М.: Форум, 2013.

5. Партыка, Т.Л. Периферийные устройства вычислительной техники: учебное пособие/Т.Л. Партыка, И.И. Попов.- М.: Форум: Инфра-М, 2014.

6. Сафонов, М.А. Развертывание Windows 7/ М.А. Сафонов. — М. : Интернет-Университет Информационных Технологий (ИНТУИТ), 2016.

7. Таненбаум, Э. Современные операционные системы/Э. Таненбаум. - СПб.: Питер, 2013.

Шишов, О.В. Современные технологии и технические средства информатизации: учебник/О.В. Шишов. - М.: Инфра-М, 2017.

9. Яшин, В.Н. Информатика: программные средства персонального компьютера: учебное пособие / В.Н. Яшин. - М.: ИНФРА-М, 2014.

#### **Дополнительные источники:**

1. Богомазова, Г.Н. Модернизация программного обеспечения персональных компьютеров, серверов, периферийных устройств и оборудования: учебник для студ. учрежд. СПО/Г.Н.Богомазова. - М.: Академия, 2015.

2. Богомазова, Г.Н. Установка и обслуживание программного обеспечения персональных компьютеров, серверов, периферийных устройств и оборудования: учебник для студ. учрежд. СПО/Г.Н.Богомазова. - М.: Академия, 2015.

3. Гришина, Н.В. Информационная безопасность предприятия: учебное пособие / Н.В. Гришина. - 2-е изд., доп. - М.: ФОРУМ: ИНФРА-М, 2017.

4. Есина, А. П. Модернизация аппаратного обеспечения персональных компьютеров, серверов, периферийных устройств и оборудования: учебник для студ. учрежд. СПО /А.П.Есина, З.А.Гаврилова. - М.: Академия, 2016.

5. Колдаев, В. Д. Архитектура ЭВМ: учебное пособие для студ. учрежд. СПО/ В.Д. Колдаев, С.А. Лупин. - М.: ФОРУМ: ИНФРА-М, 2017.

6. Колесниченко, О. Аппаратные средства PC/О.Колесниченко, И. Шишигин, В. Соломенчук. - СПб.: БХВ-Петербург, 2010.

7. Корнеев, И.К. Технические средства управления: учебник / И.К. Корнеев, Г.Н. Ксандопуло. - М.: ИНФРА-М, 2010.

8. Максимов, Н. В. Архитектура ЭВМ и вычислительных систем: учебник для студ. учрежд. СПО/ Н.В. Максимов, Т.Л. Партыка, И.И. Попов. - М.: Форум: ИНФРА-М, 2017.

9. Партыка, Т. Л. Операционные системы, среды и оболочки: учебное пособие для студ. учрежд. СПО/ Т.Л. Партыка, И.И. Попов. - М.: Форум: ИНФРА- М, 2017.

10. Партыка, Т.Л. Вычислительная техника: учебное пособие для студ. учрежд. СПО/Т.Л.Партыка, И.И.Попов. - М.: Форум: ИНФРА-М, 2017.

11. Степина, В.В. Архитектура ЭВМ и вычислительные системы: учебник для студ. учрежд. СПО/ В.В. Степина. — М.: КУРС: ИНФРА-М, 2017.

12. Хорев, П.Б. Программно-аппаратная защита информации: учебное пособие. - 2-eизд., испр. и доп./П.Б.Хорев. - М.: Форум: ИНФРА-М, 2015.

13. Чащина, Е.Л. Обслуживание аппаратного обеспечения персональных компьютеров, серверов, периферийных устройств, оборудования и компьютерной оргтехники: учебник для студ. учрежд. СПО/Е.Л.Чащина. - М.: Академия, 2016.

14. Чащина, Е.Л. Обслуживание аппаратного обеспечения персональных компьютеров, серверов, периферийных устройств, оборудования и компьютерной оргтехники: практикум: учебное пособие для студ. учрежд. СПО/Е.Л.Чащина. - М.: Академия, 2016.

15. Шаньгин, В.Ф. Комплексная защита информации в корпоративных системах: учебное пособие для студ. учрежд. СПО/ В.Ф. Шаньгин. - М.: ФОРУМ: ИНФРА-М, 2017.

#### **Интернет-ресурсы:**

1. Аппаратное и программное обеспечение персонального компьютера [Электронный ресурс]. - М.: Интернет-Университет информационных технологий (ИНТУИТ), 2014. - Режим доступа: https://www.intuit.ru/studies/curriculums/16760/courses/1276/info /, свободный.

2. Лошаков, С. Периферийные устройства вычислительной техники [Электронный ресурс]: учебное пособие/С.Лошаков. - М.: Интернет-Университет информационных технологий (ИНТУИТ), 2013. - Режим доступа: https://www.intuit.ru/studies/courses/3460/702/info /, свободный.

3. Ремонт, настройка и модернизация компьютера [Электронный ресурс]. - Режим доступа: http://www.remont-nastroyka-pc.ru/, свободный.

4. Сперанский, Д.В. Моделирование, тестирование и диагностика цифровых устройств [Электронный ресурс]: учебное пособие/Д.В. Сперанский, Ю.А. Скобцов, В.Ю. Скобцов. - М.: Интернет-Университет информационных технологий (ИНТУИТ), 2012. - Режим доступа: https://www.intuit.ru/studies/courses/4438/682/info/, свободный.

5. Энциклопедия инструментов [Электронный ресурс]: иллюстрированный справочник по инструментам и приборам. - Режим доступа: http://www.tools.ru/tools.htm, свободный.

#### 4.3. **Общие требования к организации образовательного процесса**

Учебная практика проводятся при освоении обучающимися профессиональных компетенций в рамках профессиональных модулей и реализуется как в несколько периодов, так и рассредоточено, чередуясь с теоретическими занятиями в рамках профессиональных модулей.

#### **4.4. Кадровое обеспечение образовательного процесса**

Учебная практика проводится мастерами производственного обучения и (или) преподавателями дисциплин профессионального цикла.

### **5 КОНТРОЛЬ И ОЦЕНКА РЕЗУЛЬТАТОВ ОСВОЕНИЯ УЧЕБНОЙ ПРАКТИКИ**

Контроль и оценка результатов освоения учебной практики осуществляются руководителем практики в процессе проведения учебных занятий, самостоятельного выполнения обучающимися видов работ. В результате освоения учебной практики, в рамках профессиональных модулей обучающиеся проходят промежуточную аттестацию в форме дифференцированного зачета (комплексного).

Формы и методы контроля и оценки результата учебной практики позволяют проверить сформированность у обучающихся общих и профессиональных компетенций по специальности 09.02.03 Программирование в компьютерных системах, умений и приобретенного первоначального практического опыта в рамках профессиональных модулей

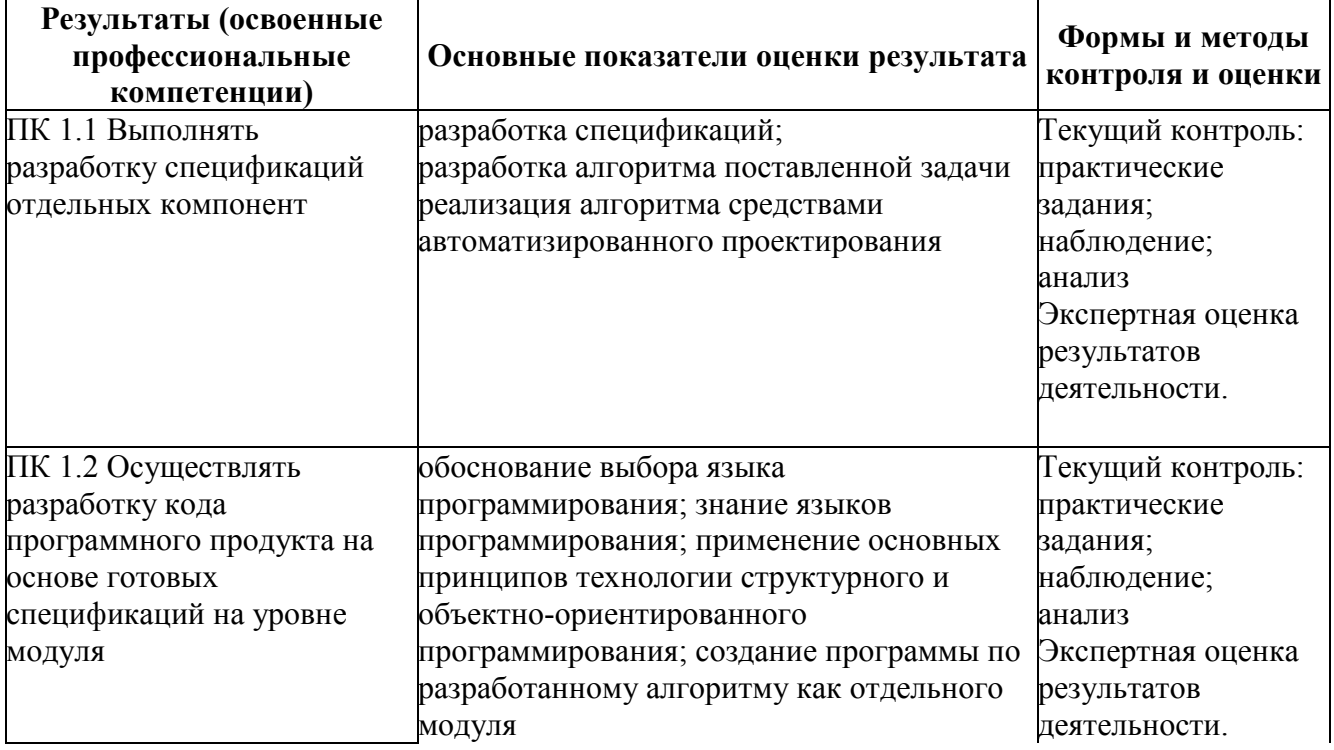

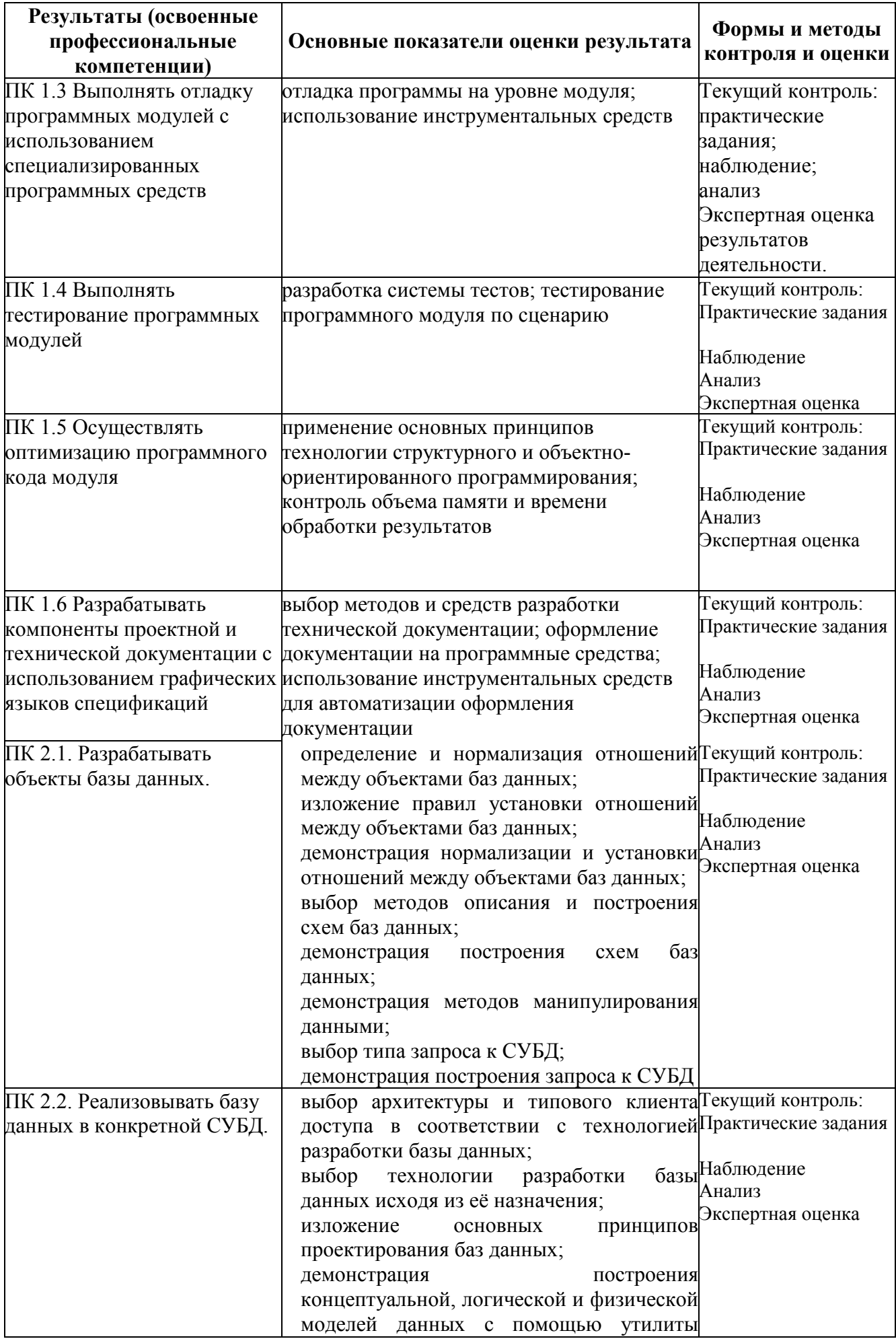

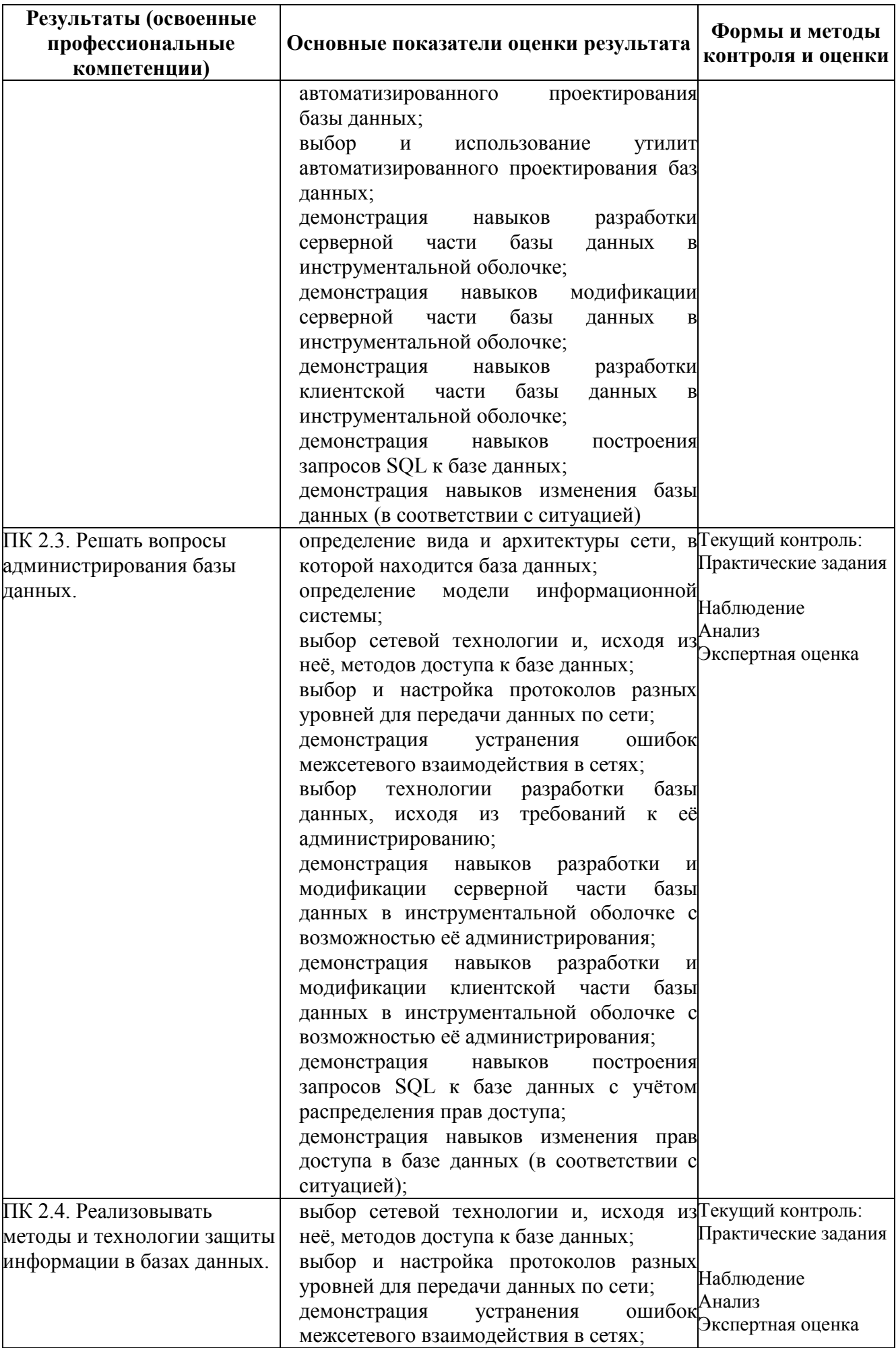

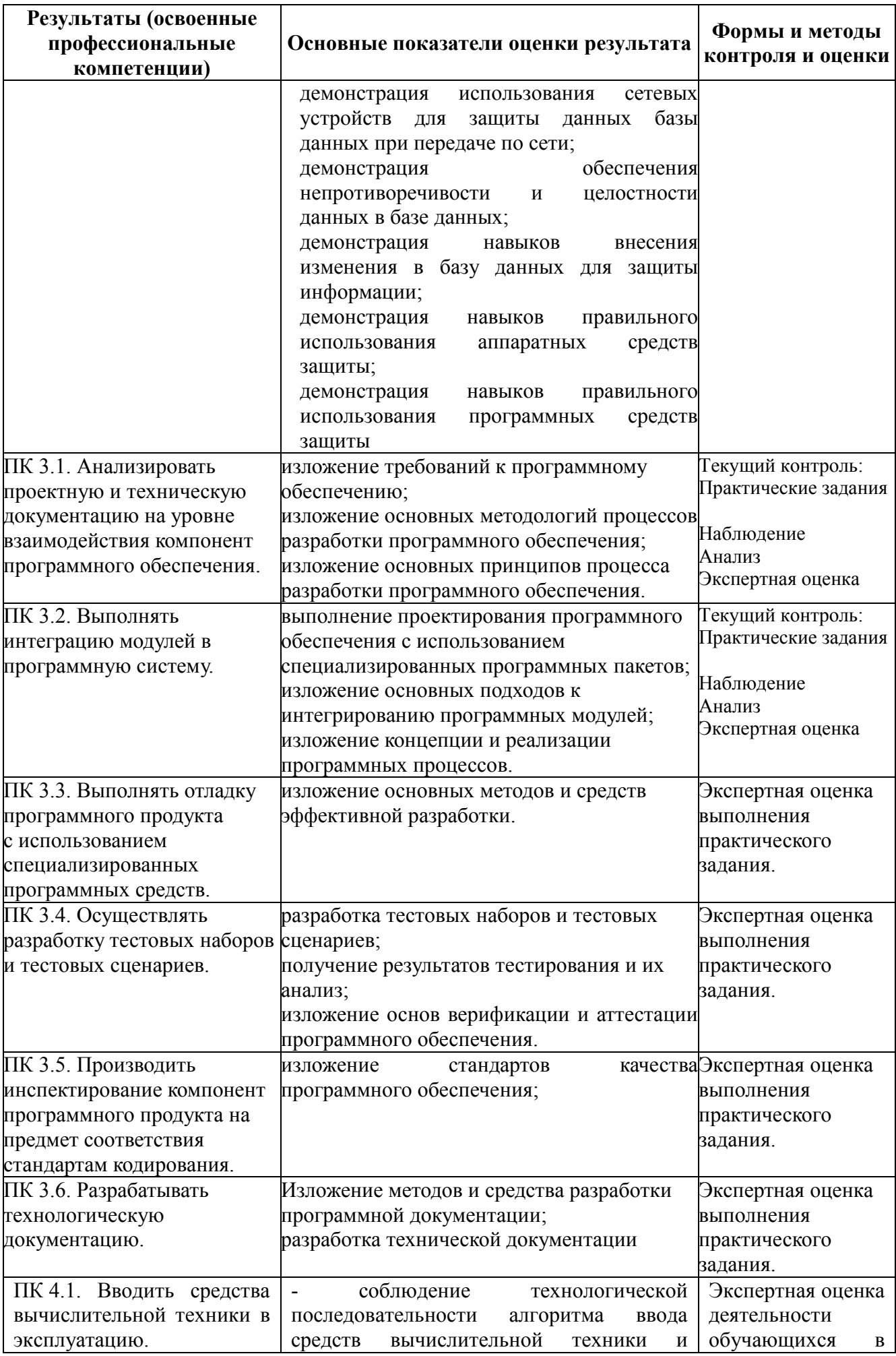

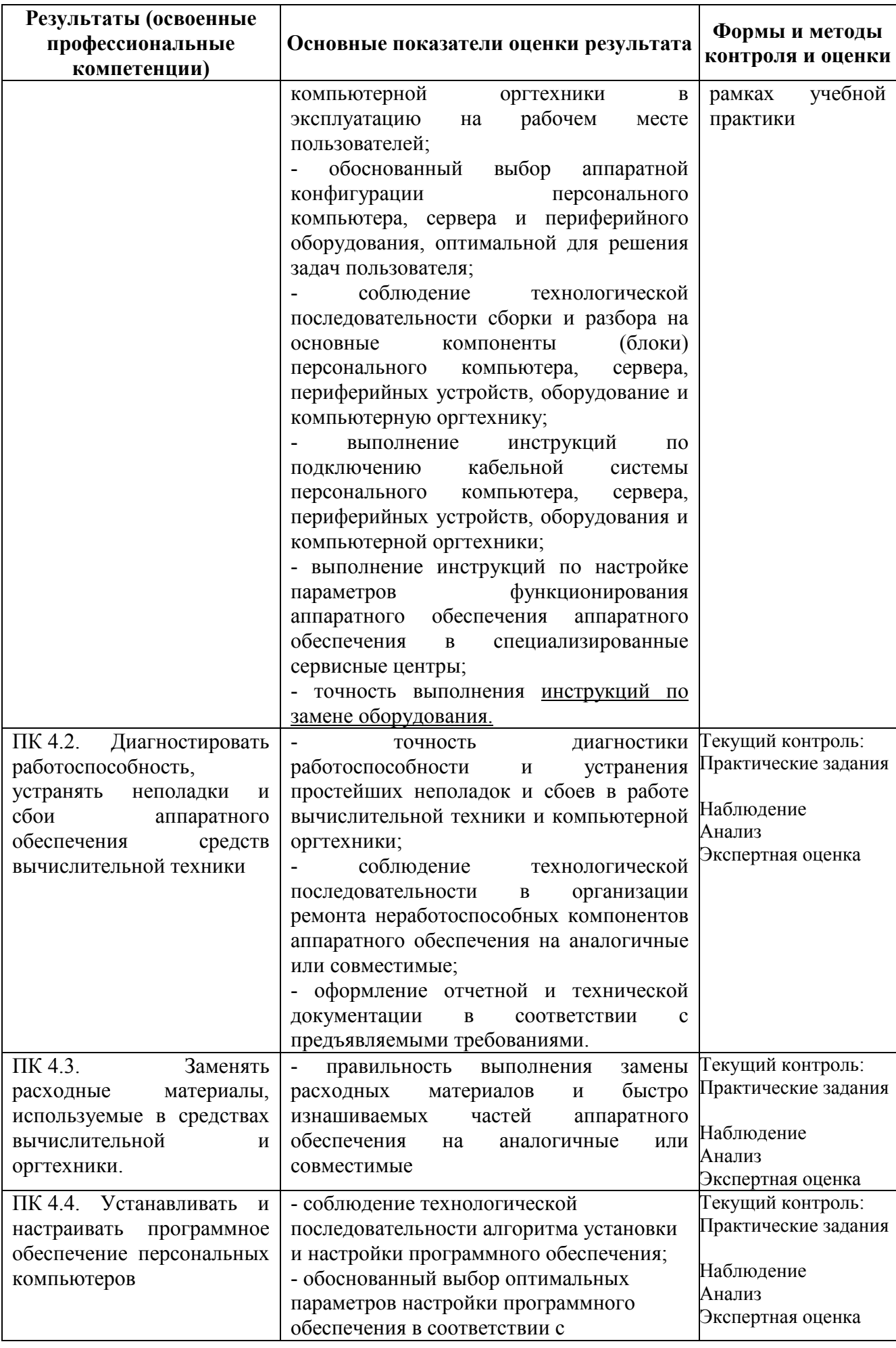

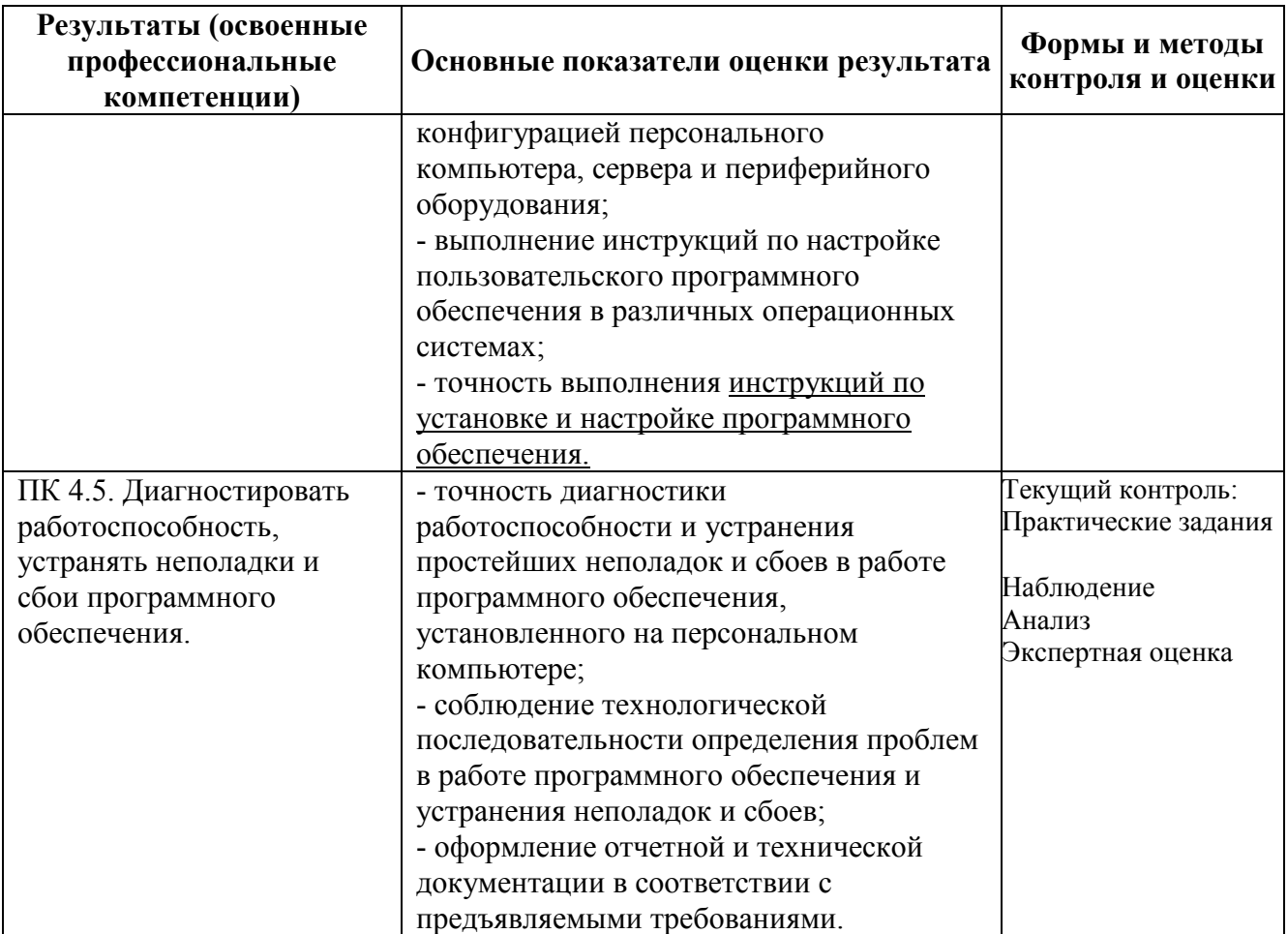

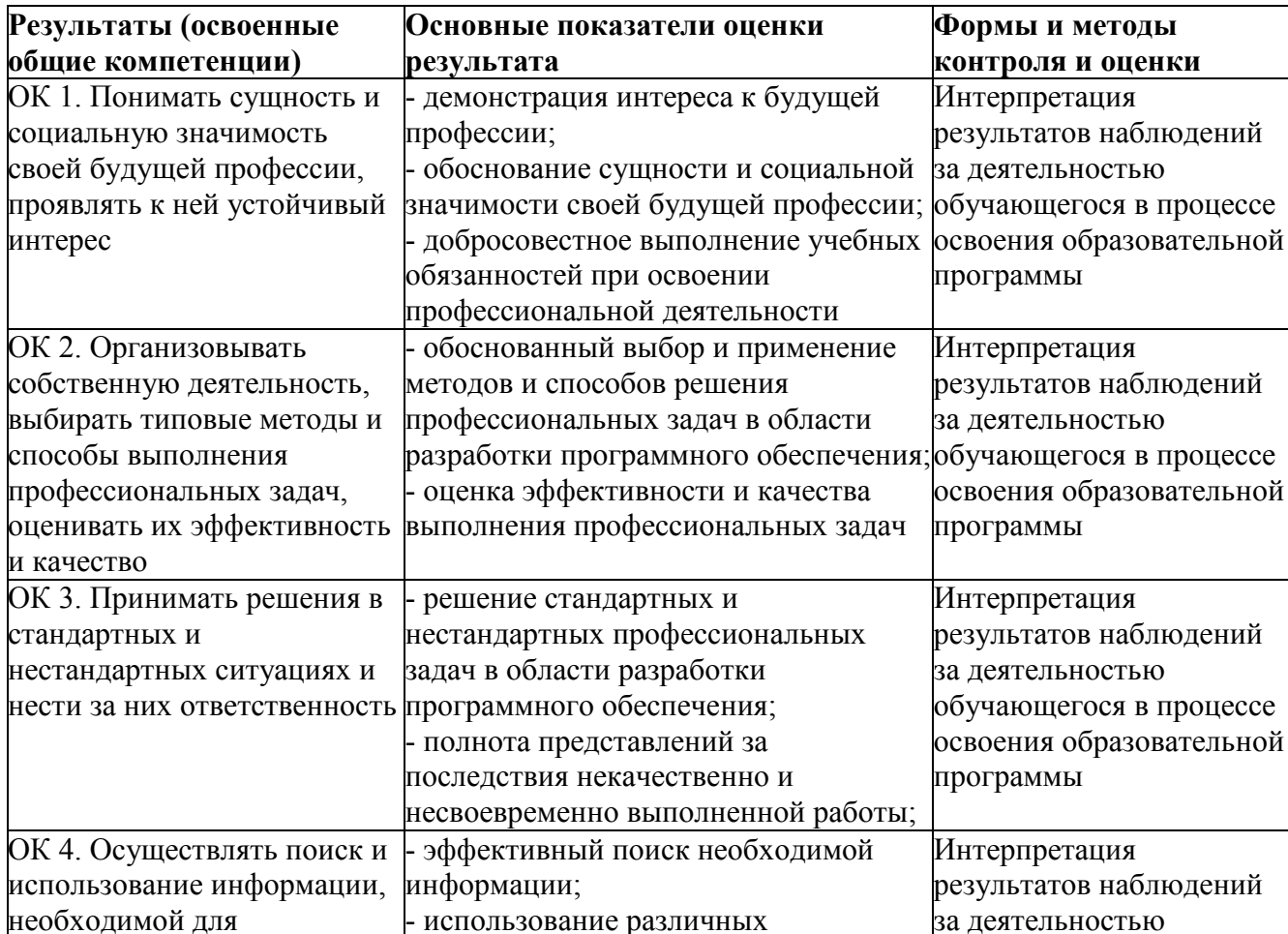

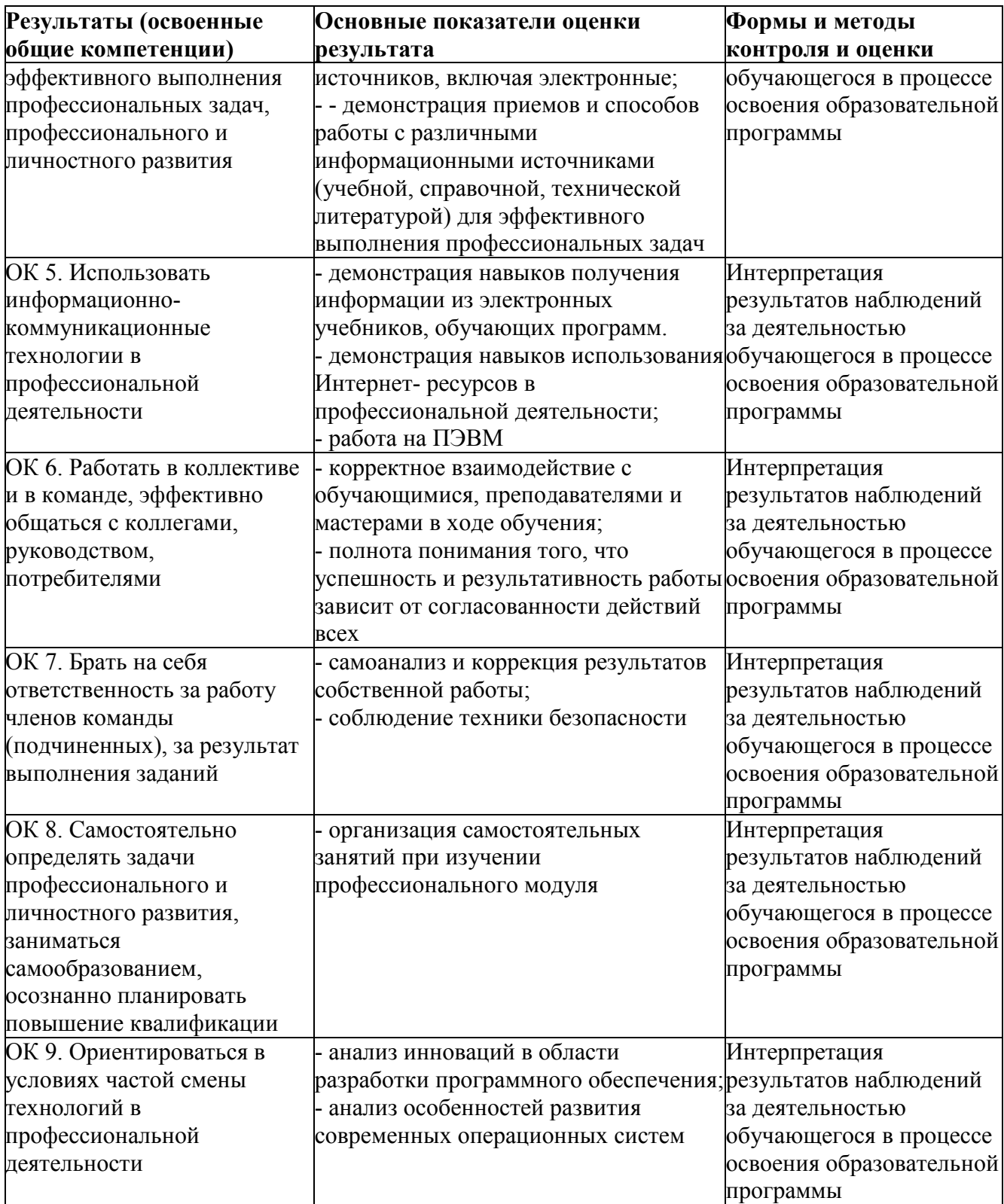

#### **Приложение 1**

#### **ФЕДЕРАЛЬНОЕ АГЕНТСТВО СВЯЗИ ФЕДЕРАЛЬНОЕ ГОСУДАРСТВЕННОЕ БЮДЖЕТНОЕ ОБРАЗОВАТЕЛЬНОЕ УЧРЕЖДЕНИЕ ВЫСШЕГО ОБРАЗОВАНИЯ «САНКТ-ПЕТЕРБУРГСКИЙ ГОСУДАРСТВЕННЫЙ УНИВЕРСИТЕТ ТЕЛЕКОММУНИКАЦИЙ ИМ.ПРОФ.М.А.БОНЧ-БРУЕВИЧА» (СПбГУТ)**

**Санкт-Петербургский колледж телекоммуникаций**

#### **АТТЕСТАЦИОННЫЙ ЛИСТ по учебной ПРАКТИКЕ**

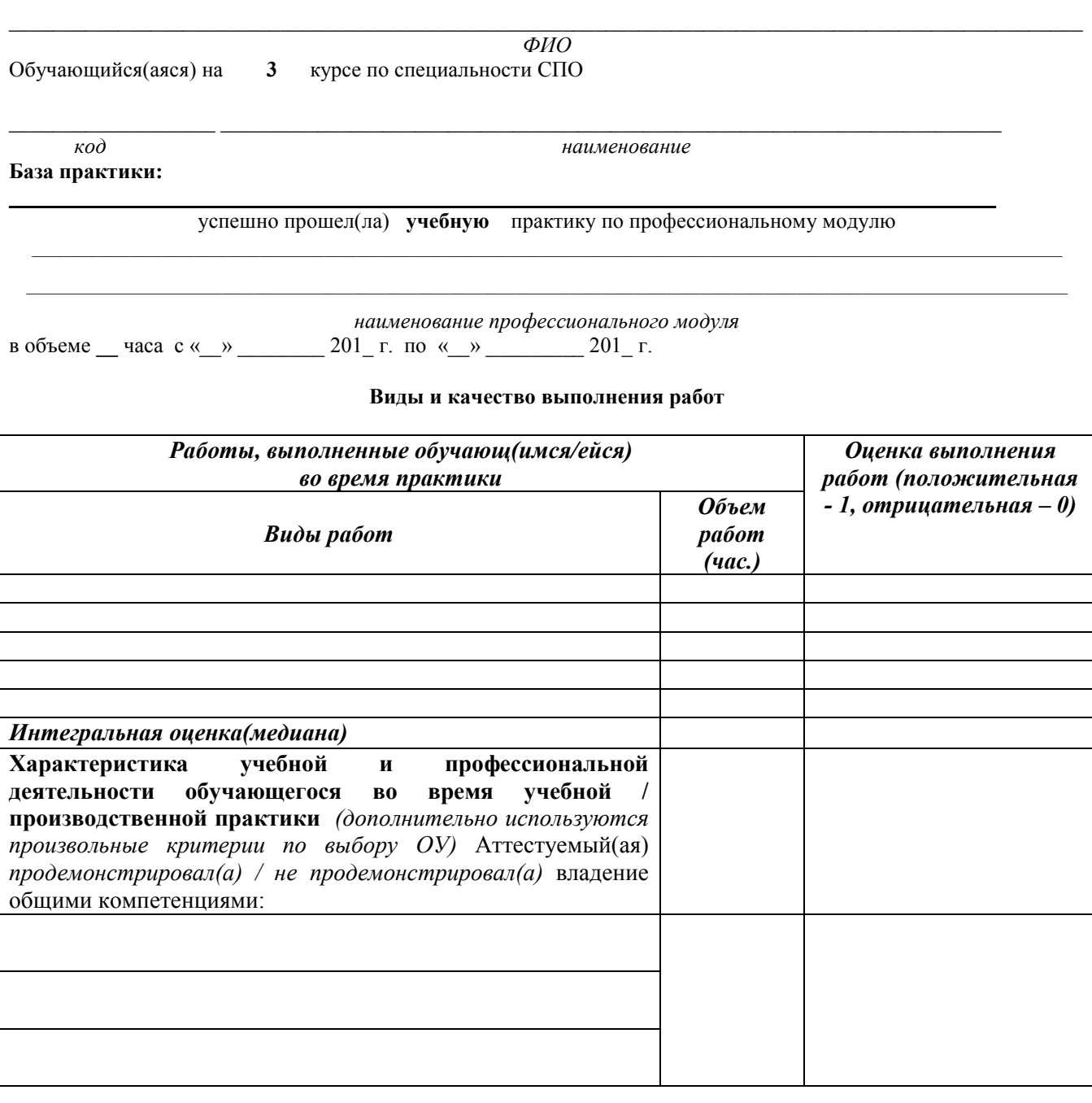

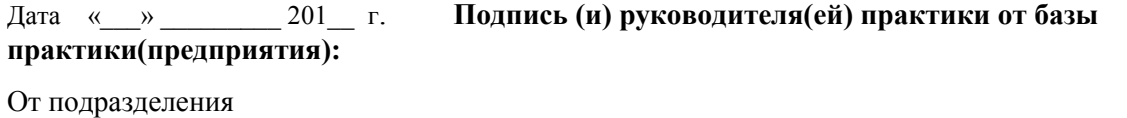

 *должность ФИО подпись* 

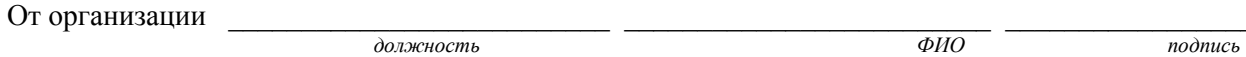

 $\Box$  . The contribution of the contribution of the contribution of the contribution of the contribution of the contribution of the contribution of the contribution of the contribution of the contribution of the contributi